## FluidFlow

# The Flow of Liquid via a Pump

© Flite Software NI Ltd

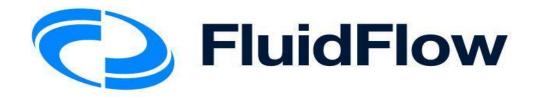

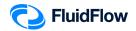

# The flow of a Liquid via Pump

## Problem

Water at 25°C is pumped from an open storage tank (0 barg) to an open overhead tank (0 barg) by means of a centrifugal pump. The piping system consists of a 15 m equivalent length of 6" SCH 40 steel pipe from the open storage tank to the pump suction; a 4" SCH 40 steel pipe follows the pump discharge for an equivalent length of 15 m to the tank. The open storage tank bottom is at an elevation of 2 m. The end of the discharge line is at an elevation of 10 m above grade. The centerline of the pump is 1 m above grade. If it is desired to maintain a flow of water of 100 m3/hr into the overhead storage tank. Determine the following:

- 1) Velocities in the pipes
- 2) Reynolds number in the pipes
- 3) Darcy friction factors
- 4) Friction loss in the pipes
- 5) Pump head
- 6) Pump differential pressure
- 7) NPSH available

## Objective

Pumps are used to transfer liquids from the source with lower pressure to the sink with higher pressure. If the pump is not available, the liquid will move in the opposite direction due to pressure differences.

Pumps are also used to transfer liquids from the source at a lower elevation to the sink at a higher elevation.

In this example, you will build a model to illustrate the flow of liquid via a pump.

This example includes the following tasks:

- Task 1 Add the Boundaries, Pump, and Piping Components
- Task 2 Define the Boundaries, Fluid, Piping, and Pump
- Task 3 Select Results Unit Set
- Task 4 Calculate and Perform Hydraulic Analysis
- Task 5 Compare the FluidFlow Results to Hand Calculation

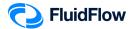

## Task 1 – Add the Boundaries, Pump, and Piping Component

1. Start a new flowsheet by opening the FluidFlow software. The user interface will appear as shown below (Figure 1).

|      |        |      |       |    |      |      |          |      |   |      |        |       |      |      |      |      |       | ulate  |      |      |     |     |       |      |       |   |        |       |      |   | 3 : | 1 | - |      |      |      |      |      |      |      |      |   |     |       |                |       |     |       |       |       |       |      |
|------|--------|------|-------|----|------|------|----------|------|---|------|--------|-------|------|------|------|------|-------|--------|------|------|-----|-----|-------|------|-------|---|--------|-------|------|---|-----|---|---|------|------|------|------|------|------|------|------|---|-----|-------|----------------|-------|-----|-------|-------|-------|-------|------|
| loun | daries | s Qu | nctio | ns | Boos | ters | Ve       | lves | C | ontr | ollers | s \(c | heck | Valv | es V | Gene | ral R | esista | nces | Size | Cha | nge | Relia | f De | vices | Ĥ | eat Er | xchar | ngen | 5 |     |   |   |      |      |      |      |      |      |      |      |   |     |       |                |       |     |       |       |       |       |      |
| · ·  | · /    | 1    | / .   |    | -    |      | <u> </u> | ′    | 8 |      |        |       |      |      |      |      |       |        |      |      |     |     |       |      |       |   |        |       |      |   |     |   |   | <br> | <br> | <br> | <br> | <br> | <br> | <br> | <br> | - | -   | _     | _              | _     | _   | _     |       |       |       | _    |
|      |        |      |       |    |      |      |          |      |   |      |        |       |      |      |      |      |       |        |      |      |     |     |       |      |       |   |        |       |      |   |     |   |   |      |      |      |      |      |      |      |      |   | Dat |       | lette<br>ss In | nut i | Per | nulte | Cha   | at Ni | iet V | Wate |
|      |        |      |       |    |      |      |          |      |   |      |        |       |      |      |      |      |       |        |      |      |     |     |       |      |       |   |        |       |      |   |     |   |   |      |      |      |      |      |      |      |      |   |     | ooogo | -              | por   |     | 0100  | (arre |       |       |      |
|      |        |      |       |    |      |      |          |      |   |      |        |       |      |      |      |      |       |        |      |      |     |     |       |      |       |   |        |       |      |   |     |   |   |      |      |      |      |      |      |      |      |   |     |       |                |       |     |       |       |       |       |      |
|      |        |      |       |    |      |      |          |      |   |      |        |       |      |      |      |      |       |        |      |      |     |     |       |      |       |   |        |       |      |   |     |   |   |      |      |      |      |      |      |      |      |   |     |       |                |       |     |       |       |       |       |      |
|      |        |      |       |    |      |      |          |      |   |      |        |       |      |      |      |      |       |        |      |      |     |     |       |      |       |   |        |       |      |   |     |   |   |      |      |      |      |      |      |      |      |   |     |       |                |       |     |       |       |       |       |      |
|      |        |      |       |    |      |      |          |      |   |      |        |       |      |      |      |      |       |        |      |      |     |     |       |      |       |   |        |       |      |   |     |   |   |      |      |      |      |      |      |      |      |   |     |       |                |       |     |       |       |       |       |      |
|      |        |      |       |    |      |      |          |      |   |      |        |       |      |      |      |      |       |        |      |      |     |     |       |      |       |   |        |       |      |   |     |   |   |      |      |      |      |      |      |      |      |   |     |       |                |       |     |       |       |       |       |      |
|      |        |      |       |    |      |      |          |      |   |      |        |       |      |      |      |      |       |        |      |      |     |     |       |      |       |   |        |       |      |   |     |   |   |      |      |      |      |      |      |      |      |   |     |       |                |       |     |       |       |       |       |      |
|      |        |      |       |    |      |      |          |      |   |      |        |       |      |      |      |      |       |        |      |      |     |     |       |      |       |   |        |       |      |   |     |   |   |      |      |      |      |      |      |      |      |   |     |       |                |       |     |       |       |       |       |      |
|      |        |      |       |    |      |      |          |      |   |      |        |       |      |      |      |      |       |        |      |      |     |     |       |      |       |   |        |       |      |   |     |   |   |      |      |      |      |      |      |      |      |   |     |       |                |       |     |       |       |       |       |      |
|      |        |      |       |    |      |      |          |      |   |      |        |       |      |      |      |      |       |        |      |      |     |     |       |      |       |   |        |       |      |   |     |   |   |      |      |      |      |      |      |      |      |   |     |       |                |       |     |       |       |       |       |      |
|      |        |      |       |    |      |      |          |      |   |      |        |       |      |      |      |      |       |        |      |      |     |     |       |      |       |   |        |       |      |   |     |   |   |      |      |      |      |      |      |      |      |   |     |       |                |       |     |       |       |       |       |      |
|      |        |      |       |    |      |      |          |      |   |      |        |       |      |      |      |      |       |        |      |      |     |     |       |      |       |   |        |       |      |   |     |   |   |      |      |      |      |      |      |      |      |   |     |       |                |       |     |       |       |       |       |      |
|      |        |      |       |    |      |      |          |      |   |      |        |       |      |      |      |      |       |        |      |      |     |     |       |      |       |   |        |       |      |   |     |   |   |      |      |      |      |      |      |      |      |   |     |       |                |       |     |       |       |       |       |      |
|      |        |      |       |    |      |      |          |      |   |      |        |       |      |      |      |      |       |        |      |      |     |     |       |      |       |   |        |       |      |   |     |   |   |      |      |      |      |      |      |      |      |   |     |       |                |       |     |       |       |       |       |      |
|      |        |      |       |    |      |      |          |      |   |      |        |       |      |      |      |      |       |        |      |      |     |     |       |      |       |   |        |       |      |   |     |   |   |      |      |      |      |      |      |      |      |   |     |       |                |       |     |       |       |       |       |      |
|      |        |      |       |    |      |      |          |      |   |      |        |       |      |      |      |      |       |        |      |      |     |     |       |      |       |   |        |       |      |   |     |   |   |      |      |      |      |      |      |      |      |   |     |       |                |       |     |       |       |       |       |      |
|      |        |      |       |    |      |      |          |      |   |      |        |       |      |      |      |      |       |        |      |      |     |     |       |      |       |   |        |       |      |   |     |   |   |      |      |      |      |      |      |      |      |   |     |       |                |       |     |       |       |       |       |      |
|      |        |      |       |    |      |      |          |      |   |      |        |       |      |      |      |      |       |        |      |      |     |     |       |      |       |   |        |       |      |   |     |   |   |      |      |      |      |      |      |      |      |   |     |       |                |       |     |       |       |       |       |      |
|      |        |      |       |    |      |      |          |      |   |      |        |       |      |      |      |      |       |        |      |      |     |     |       |      |       |   |        |       |      |   |     |   |   |      |      |      |      |      |      |      |      |   |     |       |                |       |     |       |       |       |       |      |
|      |        |      |       |    |      |      |          |      |   |      |        |       |      |      |      |      |       |        |      |      |     |     |       |      |       |   |        |       |      |   |     |   |   |      |      |      |      |      |      |      |      |   |     |       |                |       |     |       |       |       |       |      |
|      |        |      |       |    |      |      |          |      |   |      |        |       |      |      |      |      |       |        |      |      |     |     |       |      |       |   |        |       |      |   |     |   |   |      |      |      |      |      |      |      |      |   |     |       |                |       |     |       |       |       |       |      |
|      |        |      |       |    |      |      |          |      |   |      |        |       |      |      |      |      |       |        |      |      |     |     |       |      |       |   |        |       |      |   |     |   |   |      |      |      |      |      |      |      |      |   |     |       |                |       |     |       |       |       |       |      |
|      |        |      |       |    |      |      |          |      |   |      |        |       |      |      |      |      |       |        |      |      |     |     |       |      |       |   |        |       |      |   |     |   |   |      |      |      |      |      |      |      |      |   |     |       |                |       |     |       |       |       |       |      |
|      |        |      |       |    |      |      |          |      |   |      |        |       |      |      |      |      |       |        |      |      |     |     |       |      |       |   |        |       |      |   |     |   |   |      |      |      |      |      |      |      |      |   |     |       |                |       |     |       |       |       |       |      |
|      |        |      |       |    |      |      |          |      |   |      |        |       |      |      |      |      |       |        |      |      |     |     |       |      |       |   |        |       |      |   |     |   |   |      |      |      |      |      |      |      |      |   |     |       |                |       |     |       |       |       |       |      |
|      |        |      |       |    |      |      |          |      |   |      |        |       |      |      |      |      |       |        |      |      |     |     |       |      |       |   |        |       |      |   |     |   |   |      |      |      |      |      |      |      |      |   |     |       |                |       |     |       |       |       |       |      |
|      |        |      |       |    |      |      |          |      |   |      |        |       |      |      |      |      |       |        |      |      |     |     |       |      |       |   |        |       |      |   |     |   |   |      |      |      |      |      |      |      |      |   |     |       |                |       |     |       |       |       |       |      |
|      |        |      |       |    |      |      |          |      |   |      |        |       |      |      |      |      |       |        |      |      |     |     |       |      |       |   |        |       |      |   |     |   |   |      |      |      |      |      |      |      |      |   |     |       |                |       |     |       |       |       |       |      |
|      |        |      |       |    |      |      |          |      |   |      |        |       |      |      |      |      |       |        |      |      |     |     |       |      |       |   |        |       |      |   |     |   |   |      |      |      |      |      |      |      |      |   |     |       |                |       |     |       |       |       |       |      |

Figure 1: New flowsheet user interface.

2. Consider the boundary nodes to use for the system. Since we know the inlet and outlet pressure, we can use the *Known or Assigned Pressure* node available from the *Boundaries* tab on the *Component Palette* (Figure 2).

| Pip     | es Boundaries Junctions Boosters |
|---------|----------------------------------|
| <b></b> | 🚈 🛱 다 🥆 🖬 🧕                      |
| 2       | Known or Assigned Pressure       |
|         |                                  |

Figure 2: Known or Assigned Pressure Node.

3. Place two of these nodes (inlet & outlet) on the flowsheet by left mouse-clicking on the icon on the *Component Palette*. To place the node on the flowsheet we need to left mouse-click in the desired location (Figure 3).

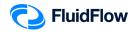

| 1 ' |  | • |  |  |  |  | • | 2 |
|-----|--|---|--|--|--|--|---|---|
| Ŧ   |  |   |  |  |  |  |   | Ŧ |
|     |  |   |  |  |  |  |   |   |

Figure 3: Known Pressure Nodes.

4. This represents our pipe boundaries. We can now add our fluid motive device by selecting the desired booster from the Component Palette. In this design case, let us select the centrifugal pump from the *Component Palette* (Figure 4).

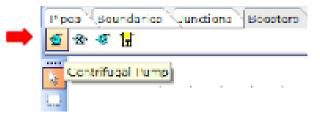

Figure 4: Centrifugal Pump Icon.

5. Place the centrifugal pump icon on the flowsheet by left mouse-clicking on the icon on the *Component Palette*. To place the node on the flowsheet, we need to left mouse-click in the desired location (Figure 5).

| 1 |  |  |  |  | з . |  |  |  |  | 2 |  |
|---|--|--|--|--|-----|--|--|--|--|---|--|
| Ŧ |  |  |  |  | Ð   |  |  |  |  | Ŧ |  |
|   |  |  |  |  |     |  |  |  |  |   |  |

Figure 5: Centrifugal Pump in the middle of the Known Pressure Nodes.

6. We can now connect the boundaries and centrifugal pump by selecting the desired pipe material from the *Component Palette*. In this design case, we know the pipe is a Schedule 40 steel pipe. Therefore, we need to select the Steel Pipe or Duct icon from the Component Palette (Figure 6).

| Pip   | es Boundaries Junctions Boosters |
|-------|----------------------------------|
| /     | ////////////                     |
| <br>□ | Steel Pipe or Duct               |

Figure 6: Steel Pipe of Duct Icon.

7. To connect the inlet boundary and centrifugal pump, left mouse-click directly over the inlet boundary node (node 1) and again, left mouse-click directly over the centrifugal pump suction

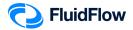

(node 3). Note, when you position the mouse selector above the boundary node and centrifugal pump on the flowsheet, you will see the selector change to a green "tick" symbol ( $\bigcirc$ ). This indicates that the software is ready to connect our new node. The hydraulic model will appear as shown below (Figure 7):

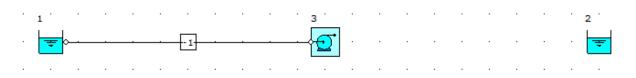

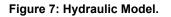

8. To connect the centrifugal pump and outlet boundary, left mouse-click directly over the centrifugal pump discharge (node 3) and again, left mouse-click directly over the outlet boundary node (node 2).

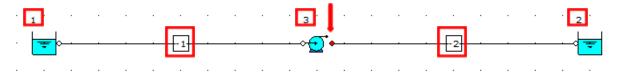

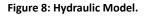

Note: The RED dot on the centrifugal pump (Figure 8) indicates the discharge side.

9. At this stage, we will notice that the software automatically assigns a unique User Number (reference number) to each node placed on the flowsheet. All boundaries and fittings have positive User Numbers whereas all pipes have negative User Numbers. In Figure 8, we can see that the inlet boundary, outlet boundary, and centrifugal pump are assigned with User Numbers "1", "2", and "3", respectively. The suction and discharge pipes are assigned with User Numbers "-1" & "-2", respectively. Note, if these reference values have not appeared automatically, they may be toggled off. You can toggle these back on by selecting the buttons to the left of the flowsheet titled "Show or Hide Node Numbers" and "Show or Hide Pipe Numbers". The buttons appear as follows (Figure 9):

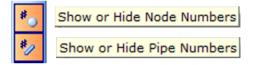

Figure 9: Show or Hide Node/Pipe Numbers buttons.

The automatic assignment of *User Numbers* helps us differentiate each of the nodes when we examine our systems – post calculation. This will become more apparent later.

<sup>10.</sup> Save your flowsheet as **03-FF Liq via Pump.FF3** 

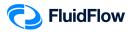

### Task 2 – Define the Boundaries, Fluid, Piping, and Pump

The next step is to edit the default data for each of the nodes placed on the flowsheet (Boundaries, Fluid, Piping, and Pump). Let us begin with the boundaries. We know the intended pressure units are in **barg** for both the inlet and outlet boundary. We can edit multiple nodes at once which will help speed up model development.

11. Left mouse-click on the inlet boundary (node 1) and whilst holding the SHIFT key, left mouse-click on the outlet boundary (node 2). You should now see both nodes highlighted on the flowsheet (Figure 10).

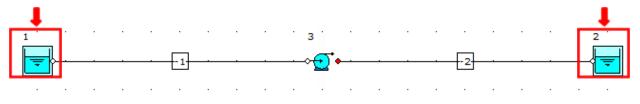

Figure 10: Highlighted Boundary Nodes.

12. We can now edit the data entry for both nodes at once from the Input Inspector on the *Data Palette* (Figure 11).

| Data Palette 👃      |         | Ф.                       |
|---------------------|---------|--------------------------|
| Messages Input      | Results | Chart List Watch         |
| Unique Name         |         |                          |
| Status              |         | On                       |
| Elevation           |         | 0                        |
| Elevation Unit      |         | m                        |
| Pressure Model      |         | Stagnation Pressure      |
| Pressure            |         | 1                        |
| Pressure Unit       |         | atm                      |
| Temperature         |         | 15                       |
| Temperature Unit    |         | с                        |
| Fluid               |         | water                    |
| Fluid Type          |         | Newtonian/NN-NonSettling |
| Properties on Flows | sheet   | Hide                     |

Figure 11: Input Inspector.

13. In this case we need to change the *Pressure Unit* from the default *atm* setting to *barg*. Left mouse-click on the *Pressure Unit* field and you will see a drop-down arrow symbol appear on the right-hand side. Click on this symbol and a drop-down menu will appear showing the various units you can choose from. Select *barg* from the list (Figure 12). We have now successfully changed the pressure units for both nodes.

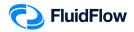

| Data Polette            | 0                       |
|-------------------------|-------------------------|
| Mossoges Input Result   | a Chart List Watch      |
| Unique Name             |                         |
| Status                  | On                      |
| Clevation               | 0                       |
| Elevation Unit          | m                       |
| Pressure Model          | Stagnotion Pressure     |
| Pressure                | 1                       |
| Pressure Unit           | atm 👻                   |
| Temperature             | atm                     |
| Temperature Unit        | bar a                   |
| Huid                    | om Fluid a              |
| Fluid Type              | om Fuid q<br>ft Fluid a |
| Properties on Flowsheat | ft Fluid q              |
|                         | ft Water a Y            |

Figure 12: Pressure Units.

14. We can now change the inlet elevation, pressure, and fluid temperature by selecting node 1. View the *Data Palette* and click the *Input Tab*. Enter the following specifications:

| In this cell | Enter |
|--------------|-------|
| Elevation    | 2     |
| Pressure     | 0     |
| Temperature  | 25    |

The Input Inspector on the *Data Palette* should now look like the screenshot given below (Figure 13).

| Data Palette            | Į.                       |
|-------------------------|--------------------------|
| Messages Input Results  | Chart List Watch         |
| Unique Name             |                          |
| Status                  | On                       |
| Elevation               | 2                        |
| Elevation Unit          | m                        |
| Pressure Model          | Stagnation Pressure      |
| Pressure                | 0                        |
| Pressure Unit           | bar g                    |
| Temperature             | 25                       |
| Temperature Unit        | С                        |
| Fluid                   | water                    |
| Fluid Type              | Newtonian/NN-NonSettling |
| Properties on Flowsheet | Hide                     |

Figure 13: Input Inspector at Node 1.

Note that we will keep the default water as our Fluid.

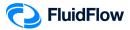

15. We can now change the outlet elevation and pressure by selecting node 2. View the *Data Palette* and click the *Input Tab*. Enter the specifications:

| In this cell | Enter |
|--------------|-------|
| Elevation    | 10    |
| Pressure     | 0     |

The Input Inspector on the *Data Palette* should now look like the screenshot given below (Figure 14).

| Data Palette            | ф.                       |
|-------------------------|--------------------------|
| Messages Input Results  | Chart List Watch         |
| Unique Name             |                          |
| Status                  | On                       |
| Elevation               | 10                       |
| Elevation Unit          | m                        |
| Pressure Model          | Stagnation Pressure      |
| Pressure                | 0                        |
| Pressure Unit           | bar g                    |
| Temperature             | 15                       |
| Temperature Unit        | С                        |
| Fluid                   | water                    |
| Fluid Type              | Newtonian/NN-NonSettling |
| Properties on Flowsheet | Hide                     |

Figure 14: Input Inspector at Node 2.

For the temperature input, we don't need to change it to 25°C. Note that FluidFlow will use the operating conditions of the source fluid (node 1) in calculating the fluid properties such as density, viscosity, thermal conductivity, etc.

16. Let us now edit the default suction pipe data by selecting pipe number -1. You should now see that pipe number -1 is highlighted on the flowsheet (Figure 15).

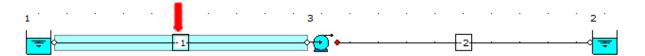

Figure 15: Highlighted Pipe "-1".

17. View the Data Palette and click the Input Tab. Enter the following specifications:

| In this cell | Enter |
|--------------|-------|
| Length       | 15    |

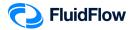

| Nominal Size | 6 inch   |
|--------------|----------|
|              | 8 111011 |

To change the default 2-inch size, left click on the field titled *Nominal Size* and a button with 3 dots will appear (Figure 16):

| Data Palatte 🛛 🔍    |                     |
|---------------------|---------------------|
| Mossages Input Reau | ts Chart List Watch |
| Unique Name         |                     |
| Status              | On                  |
| Length              | 15                  |
| Longth Unit         | m                   |
| Coometry            | Cylindrical         |
| Use Database Size   | Yes                 |
| Nominal Size        | J inch              |
| Classification      | Schedule 40         |

Figure 16: Nominal Size with 3 dots button.

Click the button and a Set Pipe Dimension dialog box will appear (Figure 17):

| Steel Pipe or Duct |  |
|--------------------|--|
| > 1/8 inch         |  |
| > 1/4 inch         |  |
| > 3/8 inch         |  |
| > 1/2 inch         |  |
| > · 3/4 inch       |  |
| > 1 inch           |  |
| > 1 1/4 inch       |  |
| > 1 1/2 inch       |  |
| ✓ 2 inch           |  |
| B36.10M 1.65mm     |  |
| B36.10M 11.07mm    |  |
| B36.10M 2.11mm     |  |
| B36.10M 2.77mm     |  |
| B36.10M 3.18mm     |  |
| B36.10M 3.58mm     |  |
| - B36.10M 3.91mm   |  |
| - B36.10M 4.37mm   |  |
| B36.10M 4.78mm     |  |
| B36.10M 5.54mm     |  |
| B36.10M 6.35mm     |  |
| B36.10M 7.14mm     |  |
| - B36.10M 8.74mm   |  |
| Schedule 10        |  |
| Schedule 160       |  |
| Schedule 30        |  |
| Schedule 40        |  |
| - Schedule 5       |  |
| - Schedule 80      |  |
| STD                |  |
| ···· XS            |  |
| XXS                |  |
| > 2 1/2 inch       |  |
| > · 3 inch         |  |
| > 3 1/2 inch       |  |
| > 4 inch           |  |
| > 5 inch           |  |
| > 6 inch           |  |
| > 8 inch           |  |
| > 10 inch          |  |

Figure 17: Set Pipe Dimension Dialog Box.

This dialog box will allow us to access the pipe database (Figure 17). From the list of the available pipe sizes, click on the **6 inch** to view the various pipe classifications for this diameter. Select **Schedule 40** and click **OK** to complete this change (Figure 18).

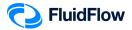

| Set Pipe Di | nension        |      |        |      |
|-------------|----------------|------|--------|------|
| > 3 1/2     | inch           |      |        |      |
| > 4 inc     |                |      |        |      |
| > 5 inc     | 1              |      |        |      |
| √ 6 inc     |                |      |        |      |
|             | 36.10M 10.97mm |      |        |      |
|             | 36.10M 12.7mm  |      |        |      |
|             | 36.10M 14.27mm |      |        |      |
| _           | 36.10M 15.88mm |      |        |      |
|             | 36.10M 18.26mm |      |        |      |
|             | 36.10M 19.05mm |      |        |      |
|             | 36.10M 2.11mm  |      |        |      |
| _           | 36.10M 2.77mm  |      |        |      |
|             | 36.10M 21.95mm |      |        |      |
|             | 36.10M 22.23mm |      |        |      |
|             | 36.10M 3.18mm  |      |        |      |
| _           | 36.10M 3.4mm   |      |        |      |
|             | 36.10M 3.58mm  |      |        |      |
|             | 36.10M 3.96mm  |      |        |      |
|             | 36.10M 4.37mm  |      |        |      |
| _           | 36.10M 4.37mm  |      |        |      |
| _           | 36.10M 5.16mm  |      |        |      |
|             |                |      |        |      |
|             | 36.10M 5.56mm  |      |        |      |
|             | 36.10M 6.35mm  |      |        |      |
|             | 36.10M 7.11mm  |      |        |      |
|             | 36.10M 7.92mm  |      |        |      |
|             | 36.10M 8.74mm  |      |        |      |
|             | 36.10M 9.53mm  |      |        |      |
| -           | checule 120    |      |        |      |
|             | chedule 160    |      |        |      |
|             | chedule 40     |      |        |      |
|             | chedule 80     |      |        |      |
| S           |                |      |        |      |
| X           |                |      |        |      |
| X           |                |      |        |      |
| > · 8 inc   |                |      |        |      |
| > 10 in     |                |      |        |      |
| > 12 in     |                |      |        |      |
| > 14 in     |                |      |        |      |
| > 16 in     |                |      |        |      |
| > 18 in     | sh             | <br> |        |      |
|             |                |      |        |      |
|             |                | OK   | Cancel | Help |

Figure 18: Set Pipe Dimension Dialog Box.

18. The Input Inspector on the *Data Palette* should now look like the screenshot given below (Figure 19).

| Data Palette            |                       |  |
|-------------------------|-----------------------|--|
| Messages Input Results  | Chart List Watch      |  |
| Unique Name             |                       |  |
| Status                  | On                    |  |
| Length                  | 15                    |  |
| Length Unit             | m                     |  |
| Geometry                | Cylindrical           |  |
| Use Database Size       | Yes                   |  |
| Nominal Size            | 6 inch                |  |
| Classification          | Schedule 40           |  |
| Friction Model          | Moody                 |  |
| Use Database Roughness  | Yes                   |  |
| Roughness Description   | Clean or new          |  |
| Use Database Scaling    | No                    |  |
| Scaling (0 to 50%)      | 0                     |  |
| Sizing Model            | Economic Velocity     |  |
| Heat Loss Model         | Ignore Heat Loss/Gain |  |
| Draw Thickness [15]     | 1                     |  |
| Draw Color              | clBlack               |  |
| Properties on Flowsheet | Hide                  |  |

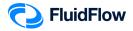

#### Figure 19: Input Inspector at Pipe Number "-1".

19. Let us now edit the default discharge pipe data by selecting pipe number -2. You should now see that pipe number -2 is highlighted on the flowsheet (Figure 20).

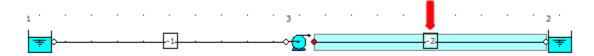

Figure 20: Highlighted Pipe "-2".

20. View the *Data Palette* and click the *Input Tab*. Enter the following specifications:

| In this cell | Enter  |
|--------------|--------|
| Length       | 15     |
| Nominal Size | 4 inch |

To change the default 2-inch size, left click on the field titled *Nominal Size* and a button with 3 dots will appear (Figure 21):

| Data Palatte       |                   | Ģ    |
|--------------------|-------------------|------|
| Messages Input Res | ults Chart List W | atch |
| Unique Name        |                   |      |
| Status             | On                |      |
| Length             | 15                |      |
| Longth Unit        | m                 |      |
| Coometry           | Cylindrical       |      |
| Use Database Size  | Yes               |      |
| Nominal Size       | a inch            |      |
| Classification     | Schedule 40       |      |

Figure 21: Nominal Size with 3 dots button.

Click the button and a Set Pipe Dimension dialog box will appear (Figure 22):

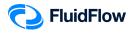

| ✓ Steel Pipe or Duct                 |  |
|--------------------------------------|--|
| > 1/8 inch                           |  |
| > 1/4 inch                           |  |
| > 3/8 inch                           |  |
| > 1/2 inch                           |  |
| > 3/4 inch                           |  |
| > 1 inch                             |  |
| > 1 1/4 inch                         |  |
| > 1 1/2 inch                         |  |
| ✓ 2 inch                             |  |
| - B36.10M 1.65mm                     |  |
| B36.10M 11.07mm                      |  |
| B36.10M 2.11mm                       |  |
| B36.10M 2.77mm                       |  |
| B36.10M 3.18mm                       |  |
| B36.10M 3.58mm                       |  |
|                                      |  |
| - B36.10M 4.37mm                     |  |
| - B36.10M 4.78mm                     |  |
| - B36.10M 5.54mm<br>- B36.10M 6.35mm |  |
| - B36.10M 0.35mm                     |  |
| - B36.10M 8.74mm                     |  |
| - Schedule 10                        |  |
| - Schedule 160                       |  |
| Schedule 30                          |  |
| Schedule 40                          |  |
| Schedule 5                           |  |
| Schedule 80                          |  |
| STD                                  |  |
| XS                                   |  |
| XXS                                  |  |
| > 2 1/2 inch                         |  |
| > 3 inch                             |  |
| > 3 1/2 inch                         |  |
| > 4 inch                             |  |
| > 5 inch                             |  |
| > 6 inch                             |  |
| > 8 inch                             |  |
| > 10 inch                            |  |

Figure 22: Set Pipe Dimension Dialog Box.

This dialog box will allow us to access the pipe database (Figure 22). From the list of the available pipe sizes, click on the **4 inch** to view the various pipe classifications for this diameter. Select **Schedule 40** and click **OK** to complete this change (Figure 23).

| XS               |   |
|------------------|---|
| XXS              |   |
| > 2 1/2 inch     |   |
| > 3 inch         |   |
| > 3 1/2 inch     |   |
| → ✓ 4 inch       |   |
| B36.10M 11.13mm  |   |
| B36.10M 13.49mm  |   |
| B36.10M 17.12mm  |   |
| B36.10M 2.11mm   |   |
| B36.10M 2.77mm   |   |
| B36.10M 3.05mm   |   |
| B36.10M 3.18mm   |   |
| B36.10M 3.58mm   |   |
| B36.10M 3.96mm   |   |
| B36.10M 4.37mm   |   |
| B36.10M 4.78mm   |   |
| B36.10M 4.76mm   |   |
| - B36.10M 5.56mm |   |
| B36.10M 5.56mm   |   |
| - B36.10M 6.35mm |   |
| - B36.10M 7.14mm |   |
| - B36.10M 7.92mm |   |
| - B36.10M 8.56mm |   |
| Schedule 120     |   |
| Schedule 120     |   |
| Schedule 40      |   |
| Schedule 80      |   |
| STD              |   |
| xs               |   |
| XXS              |   |
| > · 5 inch       |   |
| > 6 inch         |   |
| > · 8 inch       |   |
| > 10 inch        |   |
| > 12 inch        |   |
| > 14 inch        |   |
| > 16 inch        | _ |
| > 18 inch        |   |
| > 20 inch        |   |
| , Lo mon         |   |

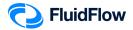

#### Figure 23: Set Pipe Dimension Dialog Box.

21. The Input Inspector on the *Data Palette* should now look like the screenshot given below (Figure 24).

| Data Palette                            |                       |  |
|-----------------------------------------|-----------------------|--|
| Messages Input Results Chart List Watch |                       |  |
| Unique Name                             |                       |  |
| Status                                  | On                    |  |
| Length                                  | 15                    |  |
| Length Unit                             | m                     |  |
| Geometry                                | Cylindrical           |  |
| Use Database Size                       | Yes                   |  |
| Nominal Size                            | 4 inch                |  |
| Classification                          | Schedule 40           |  |
| Friction Model                          | Moody                 |  |
| Use Database Roughness                  | Yes                   |  |
| Roughness Description                   | Clean or new          |  |
| Use Database Scaling                    | No                    |  |
| Scaling (0 to 50%)                      | 0                     |  |
| Sizing Model                            | Economic Velocity     |  |
| Heat Loss Model                         | Ignore Heat Loss/Gain |  |
| Draw Thickness [15]                     | 1                     |  |
| Draw Color                              | clBlack               |  |
| Properties on Flowsheet                 | Hide                  |  |

Figure 24: Input Inspector at Pipe Number "-2".

22. Let us now edit the default centrifugal pump data by selecting node 3. You should now see that node 3 is highlighted on the flowsheet (Figure 25).

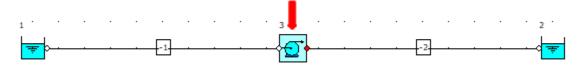

Figure 25: Highlighted Centrifugal Pump Node.

23. View the Data Palette and click the Input Tab. Enter the following specifications:

| In this cell       | Enter         |
|--------------------|---------------|
| Elevation          | 1             |
| Automatically Size | On            |
| Sizing Model       | Size for Flow |
| Design Flow        | 100           |

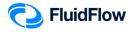

24. The Input Inspector on the *Data Palette* should now look like the screenshot given below (Figure 26).

| Data Palette                            |                       |  |
|-----------------------------------------|-----------------------|--|
| Messages Input Results Chart List Watch |                       |  |
| Unique Name                             |                       |  |
| Status                                  | On                    |  |
| Elevation                               | 1                     |  |
| Elevation Unit                          | m                     |  |
| Automatically Size                      | On                    |  |
| Sizing Model                            | Size for Flow         |  |
| Design Flow                             | 100                   |  |
| Flow Unit                               | m3/h                  |  |
| Discharge Pipe (RED)                    | -2                    |  |
| Solids Derating                         | None                  |  |
| Heat Loss Model                         | Ignore Heat Loss/Gain |  |
| Properties on Flowsheet                 | Hide                  |  |

Figure 26: Input Inspector at Centrifugal Pump.

**Note:** The *Size for Flow* sizing model is used to maintain a flow rate of 100 m<sup>3</sup>/hr as specified in our problem.

25. Save your flowsheet.

## Task 3 – Select Results Unit Set

In FluidFlow, it is possible to change the default results unit set used to display variables.

26. View the top portion of the user interface. The Units selector is on the middle portion (Figure 27):

| 🕫 Eile Edit View Database Options Tools Window Help                                                                                |     |
|----------------------------------------------------------------------------------------------------|-----|
| : 🗋 🚰 🗸 🚰 🗄 💁 🖳 💭 🐰 🖙 🐁 ሕ 🔍 🭳 80% 🔹 Fine 💿 🔀 Calculate 📉 式 🗸 🧇 💂 System International 📑 🔹 🖬 🕄                                      | è = |
| Pipes Boundaries Junctions Boosters Valves Controllers Check Valves General Resistances Size Change Relief Devices Heat Exchangers |     |
| /////////////                                                                                                    |     |

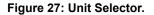

27. Click the drop-down menu to select a unit set. There are two default unit sets available: System International and US Basic (Figure 28).

| 0. T  | System International |             |
|-------|----------------------|-------------|
| × E . |                      |             |
| Chane | System International | kchancers \ |

Figure 28: Unit Selector Drop-Down Menu.

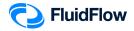

- 28. You can click and select the desired unit set for use, or even create your own custom unit set. In this example, we will use System International and create our own unit set.
- 29. We can change our units by right mouse-clicking on the *Results* tab followed by selecting *Results Units* from the drop-down menu (Figure 29).

| Data Polette      | ۰                        |
|-------------------|--------------------------|
| Messages 1(Input  | Reau ta Chart Last Watch |
| User Number       | -1                       |
| Element Type      | Meccagec                 |
| Static Pressure   | Recuito                  |
| Stagnation Pre 🤟  | Chart                    |
| Criction Loss 🗸 🗸 | Components List          |
| Pressure Grad     | Calculation Watch        |
| Logs Correlatis   | Data Palatte             |
| In Huid Phase 🚁   | Component Defaults 74    |
| In Cross Soch     | Ey By Options P6         |
| In Static Press   | Visible Results 78       |
| In Velocity Pre   | Recuit Unite P9          |
| In Velocity       | Calculation F2           |
| In ataq, lemp     | Elowsheet F3             |
| In Static Temp    |                          |
| In Density 🤣      | Warning and Lints        |
| In Viscosity      | 0.000 cP                 |

Figure 29: Result Units.

30. Alternatively, you can select F9. This opens a new dialogue box per Figure 30.

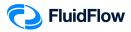

| Set Result Units ×             |                 |        |   |     |   |   |  |  |  |  |  |  |
|--------------------------------|-----------------|--------|---|-----|---|---|--|--|--|--|--|--|
| General Gas Solids             |                 |        |   |     |   |   |  |  |  |  |  |  |
|                                | Preferred Units |        |   |     |   |   |  |  |  |  |  |  |
| <u>A</u> rea                   | mm2             | ~      | • | 1   | F |   |  |  |  |  |  |  |
| Composition Mass %             |                 |        | 4 | 1   | × |   |  |  |  |  |  |  |
| Composition Volume %           |                 |        | 4 | 3   | ۲ |   |  |  |  |  |  |  |
| <u>D</u> ensity                | kg/m3           | ~      | • | 2   | ۲ |   |  |  |  |  |  |  |
| <u>F</u> low                   | kg/s            | ~      | 4 | 4   | ۲ |   |  |  |  |  |  |  |
| Flow <u>C</u> oefficient Cv,Kv | usgpm/psi       | ~      | • | 3   | × |   |  |  |  |  |  |  |
| Heat Transfer Coefficient      | W/m2 C          | ~      | • | 5   | F |   |  |  |  |  |  |  |
| <u>L</u> ength                 | m               | ~      | • | 2   | • | I |  |  |  |  |  |  |
| NPSH                           | m Fluid         | ~      | • | 1   | ۲ | I |  |  |  |  |  |  |
| Pipe Si <u>z</u> e             | mm              | ~      | • | 1   | ۲ |   |  |  |  |  |  |  |
| Power                          | Watt            | ~      | • | 1   | ۲ |   |  |  |  |  |  |  |
| Pressure/ <u>H</u> ead         | Pa a            | ~      | • | 1   | F |   |  |  |  |  |  |  |
| Pressure/Head Drop             | Pa              | ~      | • | 1   | × | I |  |  |  |  |  |  |
| Pressure Gradient              | Pa/m            | ~      | 4 | 1   | ۲ | I |  |  |  |  |  |  |
| Specific Heat Capacity         | J/kg C          | •      | 2 | ×   |   |   |  |  |  |  |  |  |
| <u>T</u> emperature            | С               | •      | 1 | •   |   |   |  |  |  |  |  |  |
| <u>V</u> elocity               | m/s             | •      | 2 | •   |   |   |  |  |  |  |  |  |
| Viscosity                      | cP              | ~      | • | 3   | ۰ |   |  |  |  |  |  |  |
|                                | ОК              | Cancel |   | Hel | p |   |  |  |  |  |  |  |

#### Figure 30: Set Result Units Dialogue Box.

31. Let us select the following units using the drop-down menu:

| In this unit       | Select |
|--------------------|--------|
| Flow               | m³/h   |
| Pressure/Head      | bar g  |
| Pressure/Head Drop | bar    |

32. The Set Result Units dialogue box should now look like the screenshot given below (Figure 31). Select **OK** to apply the changes.

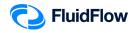

| General Gas Solids             |                 |        |     |        |      |
|--------------------------------|-----------------|--------|-----|--------|------|
|                                | Preferred Units |        | Dec | c. Pla | ices |
| <u>A</u> rea                   | mm2             | $\sim$ | •   | 1      | •    |
| Composition Mass %             |                 |        | •   | 1      | •    |
| Composition Volume %           |                 |        | •   | 3      | •    |
| <u>D</u> ensity                | kg/m3           | $\sim$ | 4   | 2      | ×    |
| Elow                           | m3/h            | ¥      | 4   | 4      | ×    |
| Flow <u>C</u> oefficient Cv,Kv | usgpm/psi       | ~      | •   | 3      | ۲    |
| Heat Transfer Coefficient      | W/m2 C          | ~      | •   | 5      | ۲    |
| <u>L</u> ength                 | m               | ~      | •   | 2      | ۲    |
| NPSH                           | m Fluid         | ~      | •   | 1      | •    |
| Pipe Size                      | mm              | ~      | •   | 1      | •    |
| Power                          | Watt            | ×      | 4   | 1      | Þ    |
| Pressure/ <u>H</u> ead         | bar g           | ~      | •   | 4      | •    |
| Pressure/Head Drop             | bar             | v      | 4   | 3      | ×    |
| Pressure Gradient              | Pa/m            | ~      | 4   | 1      | ۲    |
| Specific Heat Capacity         | J/kg C          | ~      | •   | 2      | ۲    |
| Temperature                    | С               | •      | 1   | ۲      |      |
| Velocity                       | m/s             | •      | 2   | •      |      |
| Viscosity                      | cP              | ~      | •   | 3      | •    |

Figure 31: Modified Set Result Units Dialogue Box.

33. Now that we have set the results unit, let us save the custom result unit set. Click the drop-down button at the right of the default unit set and select the Save Environment option (Figure 32).

| o Filo I   | Edit Vic | w D  | otabo  | ao (        | Option | 19 I | ools | Win | cow     | Help                 |        |      |      |        |        |      |          |      |       |        |        |         |        |    |                    |    |
|------------|----------|------|--------|-------------|--------|------|------|-----|---------|----------------------|--------|------|------|--------|--------|------|----------|------|-------|--------|--------|---------|--------|----|--------------------|----|
| 🗋 🎯 •      | a 🖬      | 12 🖸 | Ц.     | <u>a</u> 1• | 2 %    | 63   |      | ħ € | Q (Q    | 80%                  | • Hino |      | . 2  | Calo   | u late |      | 5.       | ۲    | ε i ε | yptern | Intern | ational | -      | -  | 11 II 🤣            |    |
| If pos (Bo | undarico | Qune | ctions | N BOR       | ootoro | Va   | shop | Cor | ntrolle | ra <sup>N</sup> (Cho | ck Vah | rcoN | Conc | aral R | coiota | ncos | -<br>Siz | c Ch | ango  | Įtalia | f Dovi | eco (H  | icct E |    | Open Environment   |    |
| ///        | 11       | //   | 1      | 1           | 11     |      | 1    | 8   |         |                      |        |      |      |        |        |      |          |      |       |        |        |         |        |    | Save Environment   |    |
|            |          |      |        |             |        |      |      |     |         |                      |        |      |      |        |        |      |          |      |       |        |        |         |        | 2  | Component Defaults | F4 |
| -          |          |      |        | ·           |        | ·    |      |     |         |                      |        | ·    |      | ·      |        | ·    |          |      |       |        |        |         |        | 4  | Excel Columns      | F5 |
|            |          |      |        |             |        |      |      |     |         |                      |        |      |      |        |        |      |          |      |       |        |        |         |        | 9  | Hy By Options      | F6 |
| -          |          |      |        |             |        |      |      |     |         |                      |        |      |      |        |        |      |          |      |       |        |        |         |        |    | Print Columna      | F7 |
| 7          |          |      |        |             |        |      |      |     |         |                      |        |      |      |        |        |      |          |      |       |        |        |         |        | e, | Visible Results    | FB |
| -          | -        |      | -      |             |        |      | -    |     |         |                      |        |      | -    |        |        |      |          |      |       |        |        |         |        |    | Result Units       | F9 |
| +          |          |      |        |             |        |      |      |     |         |                      |        |      |      |        |        |      |          |      |       |        |        |         |        |    |                    |    |

Figure 32: Save Environment Option.

34. The Save Environment dialogue box will appear (Figure 33).

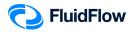

| Save Envi         | ironment                        |                  |               | ×       |
|-------------------|---------------------------------|------------------|---------------|---------|
| Folder:           | C:\Users\Public\Documents\Flite | \FluidFlow3\Pref | erences\Defau | lt\3500 |
|                   |                                 |                  |               |         |
| <u>F</u> ilename: |                                 |                  |               |         |
| Delete            |                                 | Save             | Cancel        | Help    |

Figure 33: Save Environment Dialogue Box.

35. On the Filename: section type Custom Unit 1 and click Save (Figure 34).

| 😋 Save Env        | ironment                                                            | ×  |
|-------------------|---------------------------------------------------------------------|----|
| Folder:           | C:\Users\Public\Documents\Flite\FluidFlow3\Preferences\Default\3500 | וכ |
| US Bas            | n International.ffs<br>ic.ffs                                       |    |
| <u>F</u> ilename: | Custom Unit 1                                                       | j  |
| Delete            | Save Cancel Help                                                    |    |

Figure 34: Modified Save Environment Dialogue Box.

36. Now that we have successfully added our custom unit, it is now available in the unit set drop-down menu (Figure 35). Let us now use **Custom Unit 1** as our preferred unit set for this example

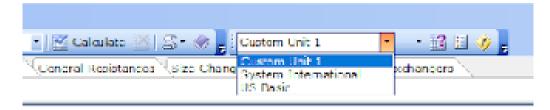

Figure 35: Unit Set Drop-Down Menu.

37. Save your flowsheet.

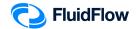

## Task 4 – Calculate and Perform Hydraulic Analysis

Now that we have completed all the required inputs and customised the results unit set, we can now calculate the hydraulic model.

38. Calculate the model using the *Calculate* button located at the top of the flowsheet (Figure 36):

| Eile Edit View Database Options Tools Window Help                                                                                  |
|----------------------------------------------------------------------------------------------------|
| 🗄 🗋 😂 🗸 🔚 🕍 🗄 🙇 🖳 🖉 🔌 🐁 🖎 🔍 🔍 80% 🔹 Fine 🔹 🗖 Calculate 🔣 🖾 🗞 System International 🔹 🔹 😭 🗄 🚸 💂                                      |
| Pipes Boundaries Junctions Boosters Valves Controllers Check Valves General Resistances Size Change Relief Devices Heat Exchangers |
| /////////////                                                                                                    |

Figure 36: Calculate Button.

39. Check the converged hydraulic model in the flowsheet. The blue arrowhead shows that the flow direction is from the source node 1 to the sink node 2. Also, check if the pipes and pump are highlighted in **RED**, indicating that we have a warning message associated with the pipe elements and pump (Figure 37).

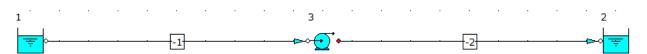

Figure 37: Converged Hydraulic Model

**Note:** Make sure that the **RED** Show or Hide Warnings Highlight button is selected in the *Flowsheet Toolbar* (Figure 38):

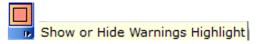

Figure 38: Show or Hide Warnings Highlight Button.

40. Select the *Messages* tab on the *Data Palette*, we can view all warnings for the model including a description of each (Figure 39). The converged hydraulic model has no warnings. Therefore, we can now proceed with the analysis of the results.

| Data Polette                                  | ą |
|-----------------------------------------------|---|
| Messages (Input (Results (Chart (List (Watch) |   |
|                                               |   |
|                                               |   |
|                                               |   |
|                                               |   |
|                                               |   |
| Ucscription                                   |   |
|                                               |   |
|                                               |   |
|                                               |   |

Figure 39: Warning Messages Tab.

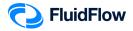

**Note:** Warnings are enunciated by the software automatically to help the user eliminate any unwanted operating conditions and to prompt the user to develop a more efficient system design. Warnings should always be reviewed and considered by the engineer. You can evaluate and choose to ignore warnings if you wish.

41. Left-click the pipe number -1 and select the *Results* tab on the *Data Palette*. We can see all the calculated values for this pipe. Figure 40 provides an overview of these results.

|                          | Data Palette 🔶          |              | Д,       |                                   |
|--------------------------|-------------------------|--------------|----------|-----------------------------------|
|                          | Messages Input Results  | Chart List W | /atch    |                                   |
|                          | User Number             | -1           |          |                                   |
|                          | Flow                    | 100.0004     | m3/h     |                                   |
|                          | Friction Loss           | 0.019        | bar      |                                   |
|                          | Pressure Gradient       | 124.8        | Pa/m     |                                   |
|                          | Loss Correlation        | Darcy        |          |                                   |
|                          | Economic Velocity       | 1.26         | m/s      | Suggested Economic Dire (         |
|                          | Exact Economic Size     | 167.9        | mm       | - Suggested Economic Pipe Ø.      |
| The "In" values          | Size                    | 154.1        | mm       | - Actual I.D. of 6" Sch. 40 Pipe. |
| represent the calculated | In Stagnation Pressure  | 0.0000       | bar g    |                                   |
|                          | In Static Pressure      | -0.0111      | bar g    |                                   |
| conditions at the        | In Velocity             | 1.49         | m/s      |                                   |
| pipe Inlet.              | In Stag. Temperature    | 25.0         | С        |                                   |
|                          | In Static Temperature   | 25.0         | С        |                                   |
| The "Out" values         | Out Stagnation Pressure | 0.0791       | bar g    |                                   |
| represent the calculated | Out Static Pressure     | 0.0680       | bar g    |                                   |
| conditions at the        | Out Velocity            | 1.49         | m/s      |                                   |
| pipe Outlet.             | Out Stag. Temperature   | 25.0         | С        |                                   |
| pipe ennen               | Out Static Temperature  | 25.0         | С        |                                   |
|                          | Composition %           | water (m)    | 100.0%   |                                   |
|                          |                         | water (v)    | 100.000% |                                   |
|                          | Reynolds No             | 257094.3     |          |                                   |
|                          | Friction Factor         | 0.017393     |          |                                   |

Figure 40: Calculated Results for Pipe "-1".

42. Left-click the pipe number -2 and select the *Results* tab on the *Data Palette*. We can see all the calculated values for this pipe. Figure 41 provides an overview of these results.

|                          | Data Palette 😽          |            | Ļ        |                                   |
|--------------------------|-------------------------|------------|----------|-----------------------------------|
|                          | Messages Input Results  | Chart List | Watch    |                                   |
|                          | User Number             | -2         |          |                                   |
|                          | Flow                    | 100.0000   | m3/h     |                                   |
|                          | Friction Loss           | 0.149      | bar      |                                   |
|                          | Pressure Gradient       | 993.1      | Pa/m     |                                   |
|                          | Loss Correlation        | Darcy      |          |                                   |
|                          | Economic Velocity       | 1.26       | m/s      | Successful Factoria Direct        |
|                          | Exact Economic Size     | 167.9      | mm       | - Suggested Economic Pipe Ø.      |
|                          | Size                    | 102.3      | mm       | - Actual I.D. of 4" Sch. 40 Pipe. |
| The "In" values          | In Stagnation Pressure  | 1.0290     | bar g    |                                   |
| represent the calculated | In Static Pressure      | 0.9720     | bar g    |                                   |
| conditions at the        | In Velocity             | 3.38       | m/s      |                                   |
| pipe Inlet.              | In Stag. Temperature    | 25.0       | С        |                                   |
|                          | In Static Temperature   | 25.0       | С        |                                   |
| The "Out" values         | Out Stagnation Pressure | 0.0000     | bar g    |                                   |
| represent the calculated | Out Static Pressure     | -0.0569    | bar g    |                                   |
| conditions at the        | Out Velocity            | 3.38       | m/s      |                                   |
| pipe Outlet.             | Out Stag. Temperature   | 25.0       | С        |                                   |
| pipe outlet.             | Out Static Temperature  | 25.0       | С        |                                   |
|                          | Composition %           | water (m)  | 100.0%   |                                   |
|                          |                         | water (v)  | 100.000% |                                   |
|                          | Reynolds No             | 387302.2   |          |                                   |
|                          | Friction Factor         | 0.017842   |          |                                   |

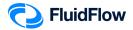

#### Figure 41: Calculated Results for Pipe "-2".

43. Warnings are enunciated based on the settings defined in *Warnings & Hints*. You can view these set-points by selecting; Options | Warnings & Hints or alternatively, select the *Warnings & Hints* icon at the top of the flowsheet.

Warning & Hints icon:

Since we are modeling a liquid system, we are only interested in the Liquid Limits (Figure 42).

| 1in. Pipe Velocity<br>1ax. Pipe Velocity | 0.2       |  |
|------------------------------------------|-----------|--|
| Max. Pipe velocity<br>Velocity           | 4<br>m/s  |  |
| Min. Opening Control Valv                | e (%) 20  |  |
| Max. Opening Control Valv                | re (%) 75 |  |
|                                          |           |  |
|                                          |           |  |
|                                          |           |  |
|                                          |           |  |

#### Figure 42: Warning and Hints: Liquid Limits.

- 44. As we can see in Figures 40 and 41, the actual flowing velocity of the liquid in pipes "-1" and "-2" are 1.49 m/s and 3.38 m/s, respectively. The velocities are within the 0.2 4 m/s range for the minimum and maximum pipe velocity (Figure 42). The high-velocity warning is enunciated once the actual flowing velocity is higher than the maximum velocity level set in our warnings (4 m/s See Figure 42).
- 45. FluidFlow automatically calculates an *Economic Velocity* and associated *Exact Economic Size* for each pipe in the model. These results can be viewed on the *Results* tab (Figure 40 and 41) and are provided as a suggestion in order to help develop an efficient system design. Note, it is down to the engineer's discretion as to whether or not the actual pipe size needs to be changed to be more in line with that suggested by the software. Therefore, the results for *Economic Velocity* and associated *Exact Economic Size* are suggested values only and do not have any effect on the overall operating conditions for the system.
- 46. Left-click the centrifugal pump (node 3) and select the *Results* tab on the *Data Palette*. We can see the calculated values for this pump. Figure 43 provides an overview of these results.

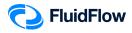

| Data Palette            |            | ф.       |
|-------------------------|------------|----------|
| Messages Input Results  | Chart List | Watch    |
| User Number             | 3          |          |
| Duty Flow               | 100.0043   | m3/h     |
| Duty Pressure Rise      | 0.950      | bar      |
| Duty NPSH Available     | 10.8       | m Fluid  |
| In Stagnation Pressure  | 0.0791     | bar g    |
| In Static Pressure      | 0.0680     | bar g    |
| In Velocity             | 1.49       | m/s      |
| In Stag. Temperature    | 25.0       | С        |
| In Static Temperature   | 25.0       | С        |
| Out Stagnation Pressure | 1.0290     | bar g    |
| Out Static Pressure     | 0.9720     | bar g    |
| Out Velocity            | 3.38       | m/s      |
| Out Stag. Temperature   | 25.0       | С        |
| Out Static Temperature  | 25.0       | С        |
| Composition %           | water (m)  | 100.0%   |
|                         | water (v)  | 100.000% |

| Figure 43: Calculated | Results | for Pump. |
|-----------------------|---------|-----------|
|-----------------------|---------|-----------|

Based on our design flow rate and system configuration, the pump will have a duty pressure rise (differential pressure) of **0.950 bar** or **95000 Pa**. The NPSHa is calculated as **10.8 m fluid**. If we wished to view the duty pressure rise using m fluid (head units), we can simply, right mouse-click on the *Results* tab and select *Results Units*. Change the field for *Pressure/Head Drop* to m Fluid and set the desired decimal point position (Figure 44).

| General Gas Solids             |                 |        |   |     |    |  |  |  |  |
|--------------------------------|-----------------|--------|---|-----|----|--|--|--|--|
|                                | Preferred Units |        |   |     |    |  |  |  |  |
| Area                           | mm2             | ~      | • | 1   | F  |  |  |  |  |
| Composition Mass %             |                 |        | • | 1   | F  |  |  |  |  |
| Composition Volume %           |                 |        | • | 3   | F  |  |  |  |  |
| Density                        | kg/m3           | ~      | • | 2   | •  |  |  |  |  |
| <u>F</u> low                   | m3/h            | ~      | • | 4   | ×  |  |  |  |  |
| Flow <u>C</u> oefficient Cv,Kv | usgpm/psi       | ~      | • | 3   | •  |  |  |  |  |
| Heat Transfer Coefficient      | W/m2 C          | ~      | • | 5   | ×  |  |  |  |  |
| <u>L</u> ength                 | m               | ~      | • | 2   | ۲  |  |  |  |  |
| NPSH                           | m Fluid         | ~      | • | 1   | ۲  |  |  |  |  |
| Pipe Si <u>z</u> e             | mm              | ~      | • | 1   | ×  |  |  |  |  |
| Power                          | Watt            | ~      | • | 1   | ×  |  |  |  |  |
| Pressure/ <u>H</u> ead         | bar g           | ~      | • | 4   | ×. |  |  |  |  |
| Pressure/Head Drop             | m Eluid         | ~      | 4 | 3   | ×. |  |  |  |  |
| Pressure Gradient              | Pa/m            | ~      | • | 1   | F  |  |  |  |  |
| Specific Heat Capacity         | J/kg C          | ~      | • | 2   | ۲  |  |  |  |  |
| Temperature                    | С               | ~      | • | 1   | ×  |  |  |  |  |
| <u>V</u> elocity               | m/s             | ~      | • | 2   | ×  |  |  |  |  |
| V <u>i</u> scosity             | cP              | ~      | • | 3   | •  |  |  |  |  |
|                                | ОК              | Cancel | 1 | Hel | p  |  |  |  |  |

Figure 44: Modified Set Result Units Dialogue Box.

In this case, the duty pressure rise is **9.7 m Fluid** (Figure 45). We know this to be true since  $\Delta H = \Delta P/\rho^*g$  ( $\Delta H = 95000/(997.09^*9.80665) = 9.7$  m Fluid).

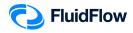

| Data Palette            |              | Ļ        |
|-------------------------|--------------|----------|
| Messages Input Results  | Chart List V | Watch    |
| User Number             | 3            |          |
| Duty Flow               | 100.0043     | m3/h     |
| Duty Pressure Rise      | 9.715        | m Fluid  |
| Duty NPSH Available     | 10.8         | m Fluid  |
| In Stagnation Pressure  | 0.0791       | bar g    |
| In Static Pressure      | 0.0680       | bar g    |
| In Velocity             | 1.49         | m/s      |
| In Stag. Temperature    | 25.0         | С        |
| In Static Temperature   | 25.0         | С        |
| Out Stagnation Pressure | 1.0290       | bar g    |
| Out Static Pressure     | 0.9720       | bar g    |
| Out Velocity            | 3.38         | m/s      |
| Out Stag. Temperature   | 25.0         | С        |
| Out Static Temperature  | 25.0         | С        |
| Composition %           | water (m)    | 100.0%   |
|                         | water (v)    | 100.000% |

#### Figure 45: Modified Duty Pressure Rise Unit.

47. To answer the problem in this example, the following required parameters are also calculated by FluidFlow:

| Parameter             | Pipe "-1" | Pipe "-2" |
|-----------------------|-----------|-----------|
| Friction Loss         | 0.019 bar | 0.149 bar |
| Reynolds Number       | 257094    | 387302    |
| Darcy Friction Factor | 0.0174    | 0.0178    |

48. Note that we can improve the presentation of our model by selecting the pipes "-1" and "-2" and changing the *Draw Thickness* and *Draw Color* from the Input Inspector. We have set the *Draw Thickness* to **3** and *Draw Color* to **cIRed** (Figure 46).

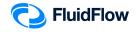

| Data Palette            | д                     |
|-------------------------|-----------------------|
| Messages Input Results  | Chart List Watch      |
| Unique Name             |                       |
| Status                  | On                    |
| Length                  | 15                    |
| Length Unit             | m                     |
| Geometry                | Cylindrical           |
| Use Database Size       | Yes                   |
| Nominal Size            | 6 inch                |
| Classification          | Schedule 40           |
| Friction Model          | Moody                 |
| Use Database Roughness  | Yes                   |
| Roughness Description   | Clean or new          |
| Use Database Scaling    | No                    |
| Scaling (0 to 50%)      | 0                     |
| Sizing Model            | Economic Velocity     |
| Heat Loss Model         | Ignore Heat Loss/Gain |
| Draw Thickness [15]     | 3                     |
| Draw Color              | elRed                 |
| Properties on Flowsheet | Hide                  |

#### Figure 46: Modified Draw Thickness and Draw Color.

49. The hydraulic model should now look like the screenshot given below (Figure 47).

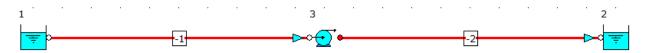

Figure 47: Hydraulic Model with Modified Draw Thickness and Draw Color.

50. Now let us show the properties of the boundaries. Left mouse-click on the inlet boundary (node 1) and whilst holding the SHIFT key, left mouse-click on the outlet boundary (node 2), and from the *Input Inspector*, change the field titled *Properties on Flowsheet* from *Hide* to *Show* (Figure 48).

| Data Palette            | Д                         |
|-------------------------|---------------------------|
| Messages Input Results  | Chart List Watch          |
| Unique Name             |                           |
| Status                  | On                        |
| Elevation               | 10                        |
| Elevation Unit          | m                         |
| Pressure Model          | Stagnation Pressure       |
| Pressure                | 0                         |
| Pressure Unit           | bar g                     |
| Temperature             | 15                        |
| Temperature Unit        | С                         |
| Fluid                   | water                     |
| Eluid Type              | Newtonian/NN-NonSettling  |
| Properties on Flowsheet | Show 👻                    |
| Alignment               | Bottom                    |
| Font                    | Verdana,9,clWindowText,[] |
| Properties              |                           |

Figure 48: Show Properties on Flowsheet.

51. Now we will select the field titled *Properties* from the Input list. An *Element Properties* dialogue box will appear (Figure 49):

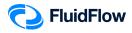

| Element Properties         |    |            | ;         |
|----------------------------|----|------------|-----------|
| V Input                    |    |            |           |
| Retained 100Mesh (.149mm)  |    |            |           |
| %Retained 200Mesh (.074mm) |    |            |           |
| %Retained 20Mesh (.833mm)  |    |            |           |
| Retained 325Mesh (.043mm)  |    |            |           |
| Retained 35Mesh (.417mm)   |    |            |           |
| Retained 60Mesh (.25mm)    |    |            |           |
| Retained 625Mesh (.02mm)   |    |            |           |
| Concentration defined by   |    |            |           |
| d50 mean diameter          |    |            |           |
| - d50/d85 Size Unit        |    |            |           |
| d85 (85% of mass finer)    |    |            |           |
| - Z Elevation              |    |            |           |
| - Elevation Unit           |    |            |           |
| Flow Defined By            |    |            |           |
| - 🗹 Fluid                  |    |            |           |
| 🗌 Fluid Type               |    |            |           |
| - Mix Type                 |    |            |           |
| Pressure                   |    |            |           |
| Pressure Model             |    |            |           |
| - Pressure Unit            |    |            |           |
| Quality (01)               |    |            |           |
| - Solids                   |    |            |           |
| Solids Concentration %     |    |            |           |
| - Status                   |    |            |           |
| Temperature                |    |            |           |
| Temperature Unit           |    |            |           |
| Unique Name                |    |            |           |
| Use Size Distribution Data |    |            |           |
| Wt% oven dry concentration |    |            |           |
| ✓ ✓ Results                |    |            |           |
| Calculated Quality (01)    |    |            | ~         |
| Composition Mass %         |    |            | •         |
|                            |    | Select All | Clear All |
|                            | ок | Cancel     | Help      |
|                            | UN | Cancel     | neip      |

#### Figure 49: Element Properties Dialogue Box.

52. Place a checkmark in the box for the following parameters and click **OK**:

| <b>Element Properties</b> |             |
|---------------------------|-------------|
| Input                     | Results     |
| Elevation                 | Density     |
| Fluid                     | Temperature |
| Pressure                  | Viscosity   |

53. The hydraulic model should now look like the screenshot given below (Figure 50).

| 1            |              |    | • |  |          | 3            |  |  |    |  |  | 2           |              |
|--------------|--------------|----|---|--|----------|--------------|--|--|----|--|--|-------------|--------------|
| <del>,</del> |              | -1 |   |  | <b>~</b> | <del>.</del> |  |  | -2 |  |  | e 🚎 🕐       |              |
| Fluid        | water        |    |   |  |          |              |  |  |    |  |  | Fluid       | water        |
| Pressure     | 0 bar g      |    |   |  |          |              |  |  |    |  |  | Pressure    | 0 bar g      |
| Elevation    | 2 m          |    |   |  |          |              |  |  |    |  |  | Elevation   | 10 m         |
| Viscosity    | 0.890 cP     |    |   |  |          |              |  |  |    |  |  | Viscosity   | 0.890 cP     |
| Temperature  | 25.0 C       |    |   |  |          |              |  |  |    |  |  | Temperature | 25.0 C       |
| Density      | 997.05 kg/m3 |    |   |  |          |              |  |  |    |  |  | Density     | 997.05 kg/m3 |

Figure 50: Hydraulic Model with Inlet and Outlet Boundary Properties.

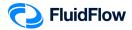

54. Now let us show the properties of the pipes. Left mouse-click on the pipe number "-1" and whilst holding the SHIFT key, left mouse-click on the pipe number "-2" and from the *Input Inspector*, change the field titled *Properties on Flowsheet* from *Hide* to *Show* and *Alignment* from *Bottom* to *Top* (Figure 51).

| Data Palette 🎝          |                           |  |  |  |  |
|-------------------------|---------------------------|--|--|--|--|
| Messages Input Results  | Chart List Watch          |  |  |  |  |
| Unique Name             |                           |  |  |  |  |
| Status                  | On                        |  |  |  |  |
| Length                  | 15                        |  |  |  |  |
| Length Unit             | m                         |  |  |  |  |
| Geometry                | Cylindrical               |  |  |  |  |
| Use Database Size       | Yes                       |  |  |  |  |
| Nominal Size            | 6 inch                    |  |  |  |  |
| Classification          | Schedule 40               |  |  |  |  |
| Friction Model          | Moody                     |  |  |  |  |
| Use Database Roughness  | Yes                       |  |  |  |  |
| Roughness Description   | Clean or new              |  |  |  |  |
| Use Database Scaling    | No                        |  |  |  |  |
| Scaling (0 to 50%)      | 0                         |  |  |  |  |
| Sizing Model            | Economic Velocity         |  |  |  |  |
| Heat Loss Model         | Ignore Heat Loss/Gain     |  |  |  |  |
| Draw Thickness [15]     | 3                         |  |  |  |  |
| Draw Color              | clRed                     |  |  |  |  |
| Properties on Flowsheet | Show                      |  |  |  |  |
| Alignment               | Тор                       |  |  |  |  |
| Font                    | Verdana,9,clWindowText,[] |  |  |  |  |
| Properties              |                           |  |  |  |  |

Figure 51: Show Properties on Flowsheet.

55. Now we will select the field titled *Properties* from the Input list. An *Element Properties* dialogue box will appear (Figure 52):

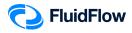

| 2 Element Properties           |    |            | >         |
|--------------------------------|----|------------|-----------|
|                                |    |            |           |
| > Input                        |    |            | ^         |
| ✓ ☐ Results                    |    |            |           |
| Calculated T Type              |    |            |           |
| - Composition Mass %           |    |            |           |
| Cvd Deposition Velocity        |    |            |           |
| Deposition Velocity            |    |            |           |
| - Economic Velocity            |    |            |           |
| Element Type                   |    |            |           |
| - Exact Economic Size          |    |            |           |
| - Exact Pressure Gradient Size |    |            |           |
| Exact Velocity Size            |    |            |           |
| Fines, Xf                      |    |            |           |
| Flow                           |    |            |           |
| Flow at NTP                    |    |            |           |
| Flow at STP                    |    |            |           |
| Fluid Shear Rate (in s-1)      |    |            |           |
| Friction Factor                |    |            |           |
| - Friction Loss                |    |            |           |
| - Fully Stratified, Xs         |    |            |           |
| Heat Transferred               |    |            |           |
| Heterogeneous, Xh              |    |            |           |
| In Cross Section Flow Area     |    |            |           |
| In Density                     |    |            |           |
| In Fluid Phase                 |    |            |           |
| In Gas Superficial Velocity    |    |            |           |
| In Lig Superficial Velocity    |    |            |           |
| In Mach Number                 |    |            |           |
| In Piezometric Pressure        |    |            |           |
| In Specific Heat Capacity      |    |            |           |
| In Stag. Temperature           |    |            |           |
| In Stagnation Pressure         |    |            |           |
| In Static Pressure             |    |            |           |
| In Static Temperature          |    |            | ~         |
|                                |    |            |           |
|                                |    | Select All | Clear All |
|                                | ОК | Cancel     | Help      |
|                                | OK | Cancer     | neip      |

#### Figure 52: Element Properties Dialogue Box.

56. Place a checkmark in the box for the following parameters and click  $\ensuremath{\text{OK}}$  :

| Element Properties     |                                                                                                    |
|------------------------|----------------------------------------------------------------------------------------------------|
| Input                  | Results                                                                                                    |
| Length<br>Nominal Size | Flow<br>Friction Factor<br>Friction Loss<br>In Density<br>In Velocity<br>In Viscosity<br>Out Density<br>Out Velocity<br>Out Viscosity<br>Reynolds No<br>Size<br>Stagnation Pressure Loss<br>Static Pressure Loss |

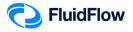

|             | Length            |           | 15 m   |         |     |    |   | Lengt   | h       |        |          | 15 m    |         | ]   |                |          |      |       |      |
|-------------|-------------------|-----------|--------|---------|-----|----|---|---------|---------|--------|----------|---------|---------|-----|----------------|----------|------|-------|------|
|             | Nominal Size      |           | 6 inch |         | •   |    |   | Nomin   | al Size | 9      |          | 4 inch  |         | j : |                |          | •    |       | •    |
| [           | Size              |           | 154.1  | mm      |     |    |   | Size    |         |        |          | 102.3 n | nm      | ]   |                |          |      |       |      |
|             | Friction Loss     |           | 0.019  | bar     | · · |    |   | Frictio | n Loss  | ;      |          | 0.149 b | ar      | · · |                | •        |      |       |      |
|             | Friction Factor   |           | 0.0173 | 93      |     |    |   | Frictio | n Fact  | or     |          | 0.0178  | 42      |     |                |          |      |       |      |
| · · ·       | Flow              |           | 100.00 | 04 m3/h | · · |    |   | Flow    |         |        |          | 100.00  | 00 m3/h | · · |                |          |      | •     |      |
|             | Static Pressure L | OSS       | -0.079 | bar     |     |    |   | Static  | Press   | ure Lo | SS       | 1.029 b | ar      |     |                |          |      |       |      |
|             | Stagnation Press  | sure Loss | -0.079 | bar     | · · |    |   | Stagn   | ation I | Pressu | ure Loss | 1.029 b | ar      | · · |                |          |      |       |      |
|             | Out Viscosity     |           | 0.890  | сP      |     |    |   | Out Vi  | scosit  | y      |          | 0.890 c | P       |     |                |          |      |       |      |
|             | Out Velocity      |           | 1.49 m | /s      | · · |    |   | Out Ve  | elocity |        |          | 3.38 m/ | s       | · . | •              |          | •    |       | •    |
|             | Out Density       |           | 997.05 | i kg/m3 |     |    |   | Out D   | ensity  |        |          | 997.05  | kg/m3   |     |                |          |      |       |      |
|             | In Density        |           | 997.05 | i kg/m3 | · · |    |   | In Der  | nsity   |        |          | 997.09  | kg/m3   | · · |                |          |      |       |      |
|             | In Velocity       |           | 1.49 m | /s      |     |    |   | In Velo | ocity   |        |          | 3.38 m/ | s       |     |                |          |      |       |      |
|             | In Viscosity      |           | 0.890  | сP      | · · | 3  |   | In Vise | cosity  |        |          | 0.890 c | Р       | · . | <u>.</u>       |          |      |       |      |
| 1           | Reynolds No       |           | 25709  | 4.3     | 1   | 3  |   | Reyno   | lds No  | )      |          | 387302  | .2      | 1   | 2              |          |      |       |      |
|             |                   | -1        |        |         |     | °€ | • |         |         |        | -2       |         |         |     | • <del>-</del> | •        |      |       |      |
| Fluid       | water             |           |        |         |     |    |   |         |         |        |          |         |         |     | Flui           | d        | wate | er    |      |
| Pressure    | 0 bar g           |           |        |         |     |    |   |         |         |        |          |         |         |     | Pre            | ssure    | 0 ba | rg    |      |
| Elevation   | 2 m               |           |        |         |     |    |   |         |         |        |          |         |         |     | Elev           | ation    | 10 m | ı     |      |
| Viscosity   | 0.890 cP          |           |        |         |     |    |   |         |         |        |          |         |         |     | Viso           | osity    | 0.89 | 0 cP  |      |
| Temperature | 25.0 C            |           |        |         |     |    |   |         |         |        |          |         |         |     | Tem            | perature | 25.0 | С     |      |
| Density     | 997.05 kg/m3      |           |        |         |     |    |   |         |         |        |          |         |         |     | Der            | sitv     | 997. | 05 kc | 1/m3 |

#### 57. The hydraulic model should now look like the screenshot given below (Figure 53).

Figure 53: Hydraulic Model with Pipe Properties.

58. Now let us show the properties of the pump. Left mouse-click on the pump (node 3) and from the *Input Inspector*, change the field titled *Properties on Flowsheet* from *Hide* to *Show* (Figure 54).

| Data Palette 🏨                          |                           |  |  |  |  |  |
|-----------------------------------------|---------------------------|--|--|--|--|--|
| Messages Input Results Chart List Watch |                           |  |  |  |  |  |
| Unique Name                             |                           |  |  |  |  |  |
| Status                                  | On                        |  |  |  |  |  |
| Elevation                               | 1                         |  |  |  |  |  |
| Elevation Unit                          | m                         |  |  |  |  |  |
| Automatically Size                      | On                        |  |  |  |  |  |
| Sizing Model                            | Size for Flow             |  |  |  |  |  |
| Design Flow                             | 100                       |  |  |  |  |  |
| Flow Unit                               | m3/h                      |  |  |  |  |  |
| Discharge Pipe (RED)                    | -2                        |  |  |  |  |  |
| Solids Derating                         | None                      |  |  |  |  |  |
| Heat Loss Model                         | Ignore Heat Loss/Gain     |  |  |  |  |  |
| Properties on Flowsheet                 | Show 👻                    |  |  |  |  |  |
| Alignment                               | Bottom                    |  |  |  |  |  |
| Font                                    | Verdana,9,clWindowText,[] |  |  |  |  |  |
| Properties                              |                           |  |  |  |  |  |

Figure 54: Show Properties on Flowsheet.

59. Now we will select the field titled *Properties* from the Input list. An *Element Properties* dialogue box will appear (Figure 55):

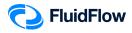

| Element Properties          |    |            | >         |
|-----------------------------|----|------------|-----------|
| > Input                     |    |            | •         |
| × Results                   |    |            |           |
| Composition %               |    |            |           |
| Duty Efficiency (%)         |    |            |           |
| Duty Flow                   |    |            |           |
| Duty NPSH Available         |    |            |           |
| Duty NPSH Required          |    |            |           |
| Duty Power                  |    |            |           |
| Duty Pressure Rise          |    |            |           |
| Element Type                |    |            |           |
| Flow at NTP                 |    |            |           |
| Elow at STP                 |    |            |           |
| - Heat Transferred          |    |            |           |
| In Cross Section Flow Area  |    |            |           |
|                             |    |            |           |
| In Fluid Phase              |    |            |           |
| In Mach Number              |    |            |           |
| In Piezometric Pressure     |    |            |           |
| In Specific Heat Capacity   |    |            |           |
| In Stag. Temperature        |    |            |           |
| In Stagnation Pressure      |    |            |           |
| In Static Pressure          |    |            |           |
| In Static Temperature       |    |            |           |
| In Vapor Pressure           |    |            |           |
| In Vapor Quality            |    |            |           |
|                             |    |            |           |
| In Velocity Pressure        |    |            |           |
| In Viscosity                |    |            |           |
| Joule-Thomson Coefficient   |    |            |           |
| Out Cross Section Flow Area |    |            |           |
| Out Density                 |    |            |           |
| Out Fluid Phase             |    |            |           |
| Out Mach Number             |    |            | ~         |
|                             |    | Select All | Clear All |
|                             | ОК | Cancel     | Help      |

#### Figure 55: Element Properties Dialogue Box.

60. Place a checkmark in the box for the following parameters and click **OK**:

| Element Properties       |                                                                                                    |
|--------------------------|----------------------------------------------------------------------------------------------------|
| Input                    | Results                                                                                                    |
| Design Flow<br>Elevation | Duty Flow<br>Duty NPSH Available<br>Duty Pressure Rise<br>In Density<br>In Fluid Phase<br>In Stagnation Pressure<br>In Vapor Pressure<br>In Velocity<br>In Viscosity<br>Out Density<br>Out Fluid Phase<br>Out Stagnation Pressure<br>Out Vapor Pressure<br>Out Vapor Pressure<br>Out Velocity<br>Out Viscosity |

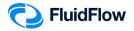

|                                                   | Length                               | 15 m                                                                                                    |                                                                                                    | Length                                                                                                    | 15 m                                                                                                    |                  |                                     |                       |                              |                   |      |
|---------------------------------------------------|--------------------------------------|----------------------------------------------------------------------------------------------------|----------------------------------------------------------------------------------------------------|----------------------------------------------------------------------------------------------------|----------------------------------------------------------------------------------------------------|------------------|-------------------------------------|-----------------------|------------------------------|-------------------|------|
|                                                   | Nominal Size                         | 6 inch                                                                                                    | - · · ·                                                                                                    | Nominal Size                                                                                                    | 4 inch                                                                                                    | •                |                                     |                       |                              |                   |      |
|                                                   | Size                                 | 154.1 mm                                                                                                    |                                                                                                    | Size                                                                                                    | 102.3 mm                                                                                                    |                  |                                     |                       |                              |                   |      |
|                                                   | Friction Loss                        | 0.019 bar                                                                                                    | _ · · ·                                                                                                    | Friction Loss                                                                                                    | 0.149 bar                                                                                                    |                  |                                     |                       |                              |                   | •    |
|                                                   | Friction Factor                      | 0.017393                                                                                                    | _                                                                                                    | Friction Factor                                                                                                    | 0.017842                                                                                                    |                  |                                     |                       |                              |                   |      |
|                                                   | Flow                                 | 100.0004 m3/h                                                                                                    | · · · ·                                                                                                    | Flow                                                                                                    | 100.0000 m3/h                                                                                                    |                  |                                     |                       | •                            |                   | ·    |
|                                                   | Static Pressure Loss                 | -0.079 bar                                                                                                    |                                                                                                    | Static Pressure Loss                                                                                                    | 1.029 bar                                                                                                    |                  |                                     |                       |                              |                   |      |
| · ·                                               | Stagnation Pressure Lo               | ss -0.079 bar                                                                                                    | - · · ·                                                                                                    | Stagnation Pressure Loss                                                                                                    | 1.029 bar                                                                                                    | •                |                                     |                       | •                            | ·                 |      |
|                                                   | Out Viscosity                        | 0.890 cP                                                                                                    |                                                                                                    | Out Viscosity                                                                                                    | 0.890 cP                                                                                                    |                  |                                     |                       |                              |                   |      |
|                                                   | Out Velocity                         | 1.49 m/s                                                                                                    |                                                                                                    | Out Velocity                                                                                                    | 3.38 m/s                                                                                                    |                  |                                     |                       |                              |                   |      |
|                                                   | Out Density                          | 997.05 kg/m3                                                                                                    |                                                                                                    | Out Density                                                                                                    | 997.05 kg/m3                                                                                                    |                  |                                     |                       |                              |                   |      |
| · ·                                               | In Density                           | 997.05 kg/m3                                                                                                    |                                                                                                    | In Density                                                                                                    | 997.09 kg/m3                                                                                                    |                  |                                     |                       | •                            | •                 | •    |
|                                                   | In Velocity                          | 1.49 m/s                                                                                                    |                                                                                                    | In Velocity                                                                                                    | 3.38 m/s                                                                                                    |                  |                                     |                       |                              |                   |      |
| 1                                                 | In Viscosity                         | 0.890 cP                                                                                                    |                                                                                                    | In Viscosity                                                                                                    | 0.890 cP                                                                                                    |                  | 2                                   |                       | •                            |                   | •    |
| Î I                                               | Reynolds No                          | 257094.3                                                                                                    |                                                                                                    | Reynolds No                                                                                                    | 387302.2                                                                                                    |                  | ~<br>I I                            |                       |                              |                   |      |
| <del></del>                                       |                                      |                                                                                                    | <u>⊳⊙</u> •                                                                                                    | -2                                                                                                    |                                                                                                    | $\rightarrow$    | ं 👳                                 |                       |                              |                   | •    |
|                                                   |                                      |                                                                                                    |                                                                                                    |                                                                                                    |                                                                                                    |                  |                                     |                       |                              |                   |      |
|                                                   |                                      |                                                                                                    |                                                                                                    | 100 0/                                                                                                    |                                                                                                    |                  | -1 1 L                              |                       |                              |                   |      |
| Fluid                                             | water .                              |                                                                                                    | . Design Flow                                                                                                    |                                                                                                    |                                                                                                    |                  | Fluid                               |                       | wate                         |                   |      |
| Pressure                                          | 0 bar g                              |                                                                                                    | Elevation                                                                                                    | 1 m                                                                                                    |                                                                                                    |                  | Pressu                              |                       | 0 ba                         | ng                |      |
| Pressure<br>Elevation                             | 0 bar g<br>2 m                       |                                                                                                    | Elevation<br>In Stagnatio                                                                                                    | 1 m<br>on Pressure 0.0791 bar g                                                                                                    | · · ·                                                                                                    |                  | Pressu<br>Elevat                    | ion                   | 0 ba<br>10 m                 | arg<br>n          |      |
| Pressure<br>Elevation<br>Viscosity                | 0 bar g<br>2 m<br>0.890 cP           |                                                                                                    | Elevation<br>In Stagnatio<br>In Fluid Phase                                                                                                    | 1 m<br>n Pressure 0.0791 bar g<br>se Liquid                                                                                                    | · · ·                                                                                                    |                  | Pressu<br>Elevat<br>Viscos          | ion<br>ity            | 0 ba<br>10 m<br>0.89         | n<br>0 cP         |      |
| Pressure<br>Elevation<br>Viscosity<br>Temperature | 0 bar g<br>2 m<br>0.890 cP<br>25.0 C | · · ·                                                                                                    | Elevation<br>In Stagnatic<br>In Fluid Pha<br>In Velocity                                                                                                    | 1 m<br>n Pressure 0.0791 bar g<br>se Liquid<br>1.49 m/s                                                                                                    |                                                                                                    | •                | Pressu<br>Elevat<br>Viscos<br>Tempe | ion<br>ity<br>erature | 0 ba<br>10 m<br>0.89<br>25.0 | n<br>00 cP<br>0 C | (22) |
| Pressure<br>Elevation<br>Viscosity                | 0 bar g<br>2 m<br>0.890 cP           | · · ·                                                                                                    | Elevation<br>In Stagnatio<br>In Fluid Pha<br>In Velocity<br>Duty NPSH A                                                                                                    | 1 m       on Pressure     0.0791 bar g       se     Liquid       1.49 m/s       available     10.8 m Fluid                                                                                                    |                                                                                                    |                  | Pressu<br>Elevat<br>Viscos          | ion<br>ity<br>erature | 0 ba<br>10 m<br>0.89<br>25.0 | n<br>0 cP         | /m3  |
| Pressure<br>Elevation<br>Viscosity<br>Temperature | 0 bar g<br>2 m<br>0.890 cP<br>25.0 C | · · · ·                                                                                                    | Elevation<br>In Stagnatic<br>In Fluid Pha<br>In Velocity<br>Duty NPSH A<br>Duty Pressu                                                                                                    | 1 m       on Pressure     0.0791 bar g       se     Liquid       1.49 m/s       available     10.8 m Fluid       re Rise     0.950 bar                                                                                                    |                                                                                                    | •                | Pressu<br>Elevat<br>Viscos<br>Tempe | ion<br>ity<br>erature | 0 ba<br>10 m<br>0.89<br>25.0 | n<br>00 cP<br>0 C | /m3  |
| Pressure<br>Elevation<br>Viscosity<br>Temperature | 0 bar g<br>2 m<br>0.890 cP<br>25.0 C | · · · ·                                                                                                    | Elevation<br>In Stagnatic<br>In Fluid Pha<br>In Velocity<br>Duty NPSH A<br>Duty Pressu<br>Duty Flow                                                                                                    | 1 m           in Pressure         0.0791 bar g           se         Liquid           1.49 m/s           wailable         10.8 m Fluid           re Rise         0.950 bar           100.0043 m3                                                                                                    |                                                                                                    |                  | Pressu<br>Elevat<br>Viscos<br>Tempe | ion<br>ity<br>erature | 0 ba<br>10 m<br>0.89<br>25.0 | n<br>00 cP<br>0 C | /m3  |
| Pressure<br>Elevation<br>Viscosity<br>Temperature | 0 bar g<br>2 m<br>0.890 cP<br>25.0 C | · · · ·                                                                                                    | Elevation<br>In Stagnatic<br>In Fluid Pha<br>In Velocity<br>Duty NPSH 4<br>Duty Pressu<br>Duty Flow<br>Out Vapor P                                                                                             | 1 m           on Pressure         0.0791 bar g           se         Liquid           1.49 m/s           vailable         10.8 m Fluid           re Rise         0.950 bar           100.0043 m3         ressure                                                                                                    |                                                                                                    |                  | Pressu<br>Elevat<br>Viscos<br>Tempe | ion<br>ity<br>erature | 0 ba<br>10 m<br>0.89<br>25.0 | n<br>00 cP<br>0 C | /m3  |
| Pressure<br>Elevation<br>Viscosity<br>Temperature | 0 bar g<br>2 m<br>0.890 cP<br>25.0 C | · · · ·                                                                                                    | Elevation<br>In Stagnatic<br>In Fluid Pha<br>In Velocity<br>Duty NPSH A<br>Duty Pressu<br>Duty Flow                                                                                                    | 1 m           in Pressure         0.0791 bar g           se         Liquid           1.49 m/s           vailable         10.8 m Fluid           re Rise         0.950 bar           100.0043 m3         ressure           -0.9816 bar g         y           0.890 cP         0                                                                                                    |                                                                                                    |                  | Pressu<br>Elevat<br>Viscos<br>Tempe | ion<br>ity<br>erature | 0 ba<br>10 m<br>0.89<br>25.0 | n<br>00 cP<br>0 C | /m3  |
| Pressure<br>Elevation<br>Viscosity<br>Temperature | 0 bar g<br>2 m<br>0.890 cP<br>25.0 C | · · · ·                                                                                                    | Elevation<br>In Stagnatic<br>In Fluid Pha<br>In Velocity<br>Duty NPSH 4<br>Duty Pressu<br>Duty Flow<br>Out Vapor P<br>Out Viscosit                                                                             | 1 m           in Pressure         0.0791 bar g           se         Liquid           1.49 m/s           ivailable         10.8 m Fluid           re Rise         0.950 bar           100.0043 m3           ressure         -0.9816 bar g           y         0.890 cP           997.09 kg/m2                                                                                                    |                                                                                                    | ·<br>·<br>·      | Pressu<br>Elevat<br>Viscos<br>Tempe | ion<br>ity<br>erature | 0 ba<br>10 m<br>0.89<br>25.0 | n<br>00 cP<br>0 C | /m3  |
| Pressure<br>Elevation<br>Viscosity<br>Temperature | 0 bar g<br>2 m<br>0.890 cP<br>25.0 C | · · · · · · · · · · · · · · · · · · ·                                                                                                    | Elevation<br>In Stagnatic<br>In Fluid Pha<br>In Velocity<br>Duty NPSH A<br>Duty Pressu<br>Duty Flow<br>Out Viscosit<br>Out Viscosit<br>Out Density                                                             | 1 m           in Pressure         0.0791 bar g           se         Liquid           1.49 m/s           ivailable         10.8 m Fluid           re Rise         0.950 bar           100.0043 m3           ressure         -0.9816 bar g           y         0.890 cP           997.09 kg/m2                                                                                                    | · · ·                                                                                                    | ·<br>·<br>·      | Pressu<br>Elevat<br>Viscos<br>Tempe | ion<br>ity<br>erature | 0 ba<br>10 m<br>0.89<br>25.0 | n<br>00 cP<br>0 C | /m3  |
| Pressure<br>Elevation<br>Viscosity<br>Temperature | 0 bar g<br>2 m<br>0.890 cP<br>25.0 C | · · · · · · · · · · · · · · · · · · ·                                                                                                    | Elevation<br>In Stagnatic<br>In Fluid Pha<br>In Velocity<br>Duty NPSH J<br>Duty Pressu<br>Duty Flow<br>Out Viscosit<br>Out Viscosit<br>Out Density<br>In Density                                               | 1 m           nn Pressure         0.0791 bar g           se         Liquid           1.49 m/s           vailable         10.8 m Fluid           re Rise         0.950 bar           100.0043 m3           ressure         -0.9816 bar g           y         0.890 cP           997.09 kg/m3         3.38 m/s                                                                                                   | · · ·                                                                                                    | ·<br>·<br>·      | Pressu<br>Elevat<br>Viscos<br>Tempe | ion<br>ity<br>erature | 0 ba<br>10 m<br>0.89<br>25.0 | n<br>00 cP<br>0 C | /m3  |
| Pressure<br>Elevation<br>Viscosity<br>Temperature | 0 bar g<br>2 m<br>0.890 cP<br>25.0 C | · · · · · · · · · · · · · · · · · · ·                                                                                                    | Elevation<br>In Stagnatic<br>In Fluid Pha<br>In Velocity<br>Duty NPSH J<br>Duty Pressu<br>Duty Flow<br>Out Viscosit<br>Out Viscosit<br>Out Density<br>In Density                                               | 1 m           in Pressure         0.0791 bar g           se         Liquid           1.49 m/s           ivailable         10.8 m Fluid           re Rise         0.950 bar           100.0043 m3           ressure         -0.9816 bar g           y         0.890 cP           997.09 kg/m3           3.38 m/s           997.05 kg/m3           ion Pressure         1.0290 bar g                             | · · ·                                                                                                    | ·<br>·<br>·      | Pressu<br>Elevat<br>Viscos<br>Tempe | ion<br>ity<br>erature | 0 ba<br>10 m<br>0.89<br>25.0 | n<br>00 cP<br>0 C | /m3  |
| Pressure<br>Elevation<br>Viscosity<br>Temperature | 0 bar g<br>2 m<br>0.890 cP<br>25.0 C | <ul> <li>· · · ·</li> <li>· · · ·</li> <li>· · ·</li> <li>· · ·</li> <li>· · · ·</li> <li>· · ·</li> <li>· · ·</li> <li -="" td="" ·<=""><td>Elevation<br/>In Stagnatic<br/>In Fluid Pha-<br/>In Velocity<br/>Duty NPSH &amp;<br/>Duty Pressu<br/>Duty Flow<br/>Out Vapor P<br/>Out Viscosit<br/>Out Density<br/>Out Velocity<br/>In Density<br/>Out Stagnat</td><td>1 m           in Pressure         0.0791 bar g           se         Liquid           1.49 m/s           ion Pressure         0.950 bar           ion Pressure         0.950 bar           ion 0.0043 m3         ms           ressure         -0.9816 bar g           y         0.890 cP           997.09 kg/m3         3.38 m/s           997.05 kg/m3         ion Pressure           1.0290 bar g         ase</td><td>.         .         .         .         .         .         .         .         .         .         .         .         .         .         .         .         .         .         .         .         .         .         .         .         .         .         .         .         .         .         .         .         .         .         .         .         .         .         .         .         .         .         .         .         .         .         .         .         .         .         .         .         .         .         .         .         .         .         .         .         .         .         .         .         .         .         .         .         .         .         .         .         .         .         .         .         .         .         .         .         .         .         .         .         .         .         .         .         .         .         .         .         .         .         .         .         .         .         .         .         .         .         .         .         .         .         .</td><td>·<br/>·<br/>·<br/>·</td><td>Pressu<br/>Elevat<br/>Viscos<br/>Tempe</td><td>ion<br/>ity<br/>erature</td><td>0 ba<br/>10 m<br/>0.89<br/>25.0</td><td>n<br/>00 cP<br/>0 C</td><td>(m3</td></li></ul> | Elevation<br>In Stagnatic<br>In Fluid Pha-<br>In Velocity<br>Duty NPSH &<br>Duty Pressu<br>Duty Flow<br>Out Vapor P<br>Out Viscosit<br>Out Density<br>Out Velocity<br>In Density<br>Out Stagnat                | 1 m           in Pressure         0.0791 bar g           se         Liquid           1.49 m/s           ion Pressure         0.950 bar           ion Pressure         0.950 bar           ion 0.0043 m3         ms           ressure         -0.9816 bar g           y         0.890 cP           997.09 kg/m3         3.38 m/s           997.05 kg/m3         ion Pressure           1.0290 bar g         ase | .         .         .         .         .         .         .         .         .         .         .         .         .         .         .         .         .         .         .         .         .         .         .         .         .         .         .         .         .         .         .         .         .         .         .         .         .         .         .         .         .         .         .         .         .         .         .         .         .         .         .         .         .         .         .         .         .         .         .         .         .         .         .         .         .         .         .         .         .         .         .         .         .         .         .         .         .         .         .         .         .         .         .         .         .         .         .         .         .         .         .         .         .         .         .         .         .         .         .         .         .         .         .         .         .         .         . | ·<br>·<br>·<br>· | Pressu<br>Elevat<br>Viscos<br>Tempe | ion<br>ity<br>erature | 0 ba<br>10 m<br>0.89<br>25.0 | n<br>00 cP<br>0 C | (m3  |
| Pressure<br>Elevation<br>Viscosity<br>Temperature | 0 bar g<br>2 m<br>0.890 cP<br>25.0 C | <ul> <li>· · · ·</li> <li>· · · ·</li> <li>· · · · ·</li> <li>· · · · ·</li> <li>· · · · ·</li> <li>· · · · ·</li> <li>· · · · ·</li> <li>· · · · ·</li> <li>· · · · ·</li> <li>· · · · ·</li> <li>· · · · · ·</li> <li>· · · · · ·</li> <li>· · · · · ·</li> <li>· · · · · · ·</li> <li>· · · · · · · · ·</li> <li>· · · · · · · · · ·</li> <li>· · · · · · · · · · · · · · · ·</li> <li>· · · · · · · · · · · · · · · · · · ·</li></ul>                                                                                                    | Elevation<br>In Stagnatic<br>In Fluid Pha<br>In Velocity<br>Duty NPSH &<br>Duty Pressu<br>Duty Flow<br>Out Vapor P<br>Out Viscosit<br>Out Density<br>Out Velocity<br>In Density<br>Out Stagnat<br>Out Fluid Ph | 1 m           in Pressure         0.0791 bar g           se         Liquid           1.49 m/s           ion Pressure         0.950 bar           ion Pressure         0.950 bar           ion 0.0043 m3         ms           ressure         -0.9816 bar g           y         0.890 cP           997.09 kg/m3         3.38 m/s           997.05 kg/m3         ion Pressure           1.0290 bar g         ase | .         .         .         .         .         .         .         .         .         .         .         .         .         .         .         .         .         .         .         .         .         .         .         .         .         .         .         .         .         .         .         .         .         .         .         .         .         .         .         .         .         .         .         .         .         .         .         .         .         .         .         .         .         .         .         .         .         .         .         .         .         .         .         .         .         .         .         .         .         .         .         .         .         .         .         .         .         .         .         .         .         .         .         .         .         .         .         .         .         .         .         .         .         .         .         .         .         .         .         .         .         .         .         .         .         .         . | ·<br>·<br>·<br>· | Pressu<br>Elevat<br>Viscos<br>Tempe | ion<br>ity<br>erature | 0 ba<br>10 m<br>0.89<br>25.0 | n<br>00 cP<br>0 C | /m3  |

#### 61. The hydraulic model should now look like the screenshot given below (Figure 56).

Figure 56: Hydraulic Model with Pump Properties.

62. Save your flowsheet.

## Task 5 – Compare the FluidFlow Results to Hand Calculation

FluidFlow software is designed to allow the modeling of fluid behaviour within complex piping systems, and accurately predict how the system will work for a given set of design conditions.

In this task, we will verify the accuracy of FluidFlow against our hand calculation.

Given:

 $P_1 = 0 barg$ 

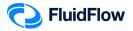

 $P_{2} = 0 \text{ barg}$   $z_{1} = 2 m$   $z_{2} = 10 m$ Suction line size = 6" SCH 40 Discharge line size = 4" SCH 40  $L_{-1} = 15.0 m$   $L_{-2} = 15.0 m$ Volumetric Flow Rate,  $\dot{q} = 100 \frac{m^{3}}{h}$ Water at 25°C

Required:

$$\begin{split} & Velocity, V_{-1} = V_{1} = ? \\ & Velocity, V_{-2} = V_{2} = ? \\ & Reynolds Number, Re_{-1} = ? \\ & Reynolds Number, Re_{-2} = ? \\ & Darcy Friction Factor, f_{D_{-1}} = ? \\ & Darcy Friction Factor, f_{D_{-2}} = ? \\ & Pump Differential Head, W'or \Delta h = ? \\ & Pump Differential Pressure, \Delta P_{Differential} = ? \\ & Friction loss_{-1} = -\Delta P_{-1} = ? \\ & Friction loss_{-2} = -\Delta P_{-2} = ? \\ & NPSH_{Available} = ? \\ \end{split}$$

Solution:

6" SCH 40, I. D. =  $D_{-1}$  = 154. 1 mm = 0.1541 m 4" SCH 40, I. D. =  $D_{-2}$  = 102. 3 mm = 0.1023 m Density of Water at 25. 0°C from FluidFlow Calculated Properties Database

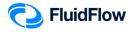

$$\rho_{H_2 0} = 997.05 \frac{kg}{m^3}$$

Viscosity of Water at 25.0°C from FluidFlow Calculated Properties Database

$$\mu_{H_2^0} = 0.890 \, cP$$

Mechanical Energy Balance Equation:

$$W' = \Delta z \frac{g}{g_c} + \frac{\Delta V^2}{2g_c} + \frac{\Delta P}{\rho} + \sum F$$

Summation of Frictional Losses:

$$\sum F = F_{Line} + F_{Fittings} + F_{Contraction} + F_{Expansion} + F_{Metering}$$

$$\begin{split} \frac{\Delta P}{\rho} &= 0 \left( Constant \, pressure, P_1 = P_2 \right) \\ F_{Fittings} &= F_{Contraction} = F_{Expansion} = F_{Metering} = 0 \\ F_{Line_{-1}} &= h_{Line_{-1}} = \frac{4f_{F_{-1}}L_{-1}V_{-1}^2}{2D_{-1}g_c} \\ F_{Line_{-2}} &= h_{Line_{-2}} = \frac{4f_{F_{-2}}L_{-2}V_{-2}^2}{2D_{-2}g_c} \\ \sum F &= F_{Line_{-1}} + F_{Line_{-2}} = \frac{4f_{F_{-1}}L_{-1}V_{-1}^2}{2D_{-1}g_c} + \frac{4f_{F_{-2}}L_{-2}V_{-2}^2}{2D_{-2}g_c} = \frac{2f_{F_{-1}}L_{-1}V_{-1}^2}{D_{-1}g_c} + \frac{2f_{F_{-2}}L_{-2}V_{-2}^2}{D_{-2}g_c} \end{split}$$

Applying the above conditions to Mechanical Energy Balance equation:

$$W' = \Delta z \frac{g}{g_c} + \frac{\Delta V^2}{2g_c} + 0 + F_{Line_{-1}} + F_{Line_{-2}}$$
$$W' = (z_2 - z_1) \frac{g}{g_c} + \frac{V_2^2 - V_1^2}{2g_c} + \frac{2f_{F_{-1}} L_{-1} V_{-1}^2}{D_{-1} g_c} + \frac{2f_{F_{-2}} L_{-2} V_{-2}^2}{D_{-2} g_c}$$

Let us first solve for the cross - sectional area of the pipes " - 1"and " - 2".

*Velocity*,  $V_{-1} = V_1 = \frac{q}{S_{-1}} = \frac{q}{\frac{\pi}{4}(D_{-1})^2} = \frac{100\frac{m^3}{h} \times \frac{1h}{3600 s}}{\frac{\pi}{4}(0.1541 m)^2} = 1.4894\frac{m}{s}$ 

Velocity, 
$$V_{-2} = V_2 = \frac{q}{S_{-2}} = \frac{q}{\frac{\pi}{4}(D_{-2})^2} = \frac{100\frac{m^3}{h} \times \frac{1h}{3600s}}{\frac{\pi}{4}(0.1023 m)^2} = 3.3795\frac{m}{s}$$

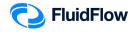

Let us now solve for the value of the Reynolds number.

$$Re_{-1} = \frac{D_{-1}V_{-1}\rho}{\mu} = \frac{(0.1541 m)(1.4894 \frac{m}{s})(997.05 \frac{kg}{m^3})}{0.890 cP \times \frac{Pa-s}{1000 cP}} = 257122.9957$$
$$Re_{-2} = \frac{D_{-2}V_{-2}\rho}{\mu} = \frac{(0.1023 m)(3.3795 \frac{m}{s})(97.05 \frac{kg}{m^3})}{0.890 cP \times \frac{Pa-s}{1000 cP}} = 387306.7052$$

Let us solve the Fanning Friction Factors,  $f_{F_{-1}}$  and  $f_{F_{-2}}$ 

Perry's Chemical Engineer's Handbook - 8th ed. The Colebrook formula Equation (6 - 38)

$$\frac{1}{\sqrt{f_F}} = -4 \log \log \left[ \frac{\epsilon}{3.7D} + \frac{1.256}{Re\sqrt{f_F}} \right] Re > 4,000$$
$$\frac{1}{\sqrt{f_{F_{-1}}}} = -4 \log \log \left[ \frac{\epsilon}{3.7D_{-1}} + \frac{1.256}{Re_{-1}\sqrt{f_{F_{-1}}}} \right]$$
$$\frac{1}{\sqrt{f_{F_{-2}}}} = -4 \log \log \left[ \frac{\epsilon}{3.7D_{-2}} + \frac{1.256}{Re_{-2}\sqrt{f_{F_{-2}}}} \right]$$

Perry's Chemical Engineer's Handbook – 8th ed. Table 6 – 1 Value of Surface Roughness for Various Materials Commercial steel or wrought iron,  $\epsilon = 0.0457$  mm Substitute the values of D,  $\epsilon$ , and Re.

$$\frac{1}{\sqrt{f_{F_{-1}}}} = -4\log\log\left[\frac{0.0457 \, mm}{3.7(154.1 \, mm)} + \frac{1.256}{257122.9957\sqrt{f_{F_{-1}}}}\right]$$

$$f_{F_{-1}} = 4.3038 \times 10^{-3}$$

$$\frac{1}{\sqrt{f_{F_{-2}}}} = -4\log\log\left[\frac{0.0457 \, mm}{3.7(102.3 \, mm)} + \frac{1.256}{387306.7052\sqrt{f_{F_{-2}}}}\right]$$

$$f_{F_{-2}} = 4.3963 \times 10^{-3}$$

Let us calculate for the value of Darcy friction factors

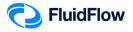

$$f_{D_{-1}} = 4f_{F_{-1}} = 4(4.3038 \times 10^{-3})$$
  

$$f_{D_{-1}} = 0.0172$$
  

$$f_{D_{-2}} = 4f_{F_{-2}} = 4(4.3963 \times 10^{-3})$$
  

$$f_{D_{-2}} = 0.0176$$

$$\begin{split} \Delta z \frac{g}{g_c} &= \left(z_2 - z_1\right) \frac{g}{g_c} = (10 - 2)m \times \frac{9.80665\frac{m}{s^2}}{1\frac{kg-m}{N-s^2}} = 78.4532\frac{N-m}{kg} \\ \frac{\Delta V^2}{2g_c} &= \frac{V_2^2 - V_1^2}{2g_c} = \frac{\left(3.3795\frac{m}{s}\right)^2 - \left(1.4894\frac{m}{s}\right)^2}{2\left(1\frac{kg-m}{N-s^2}\right)} = 4.6014\frac{N-m}{kg} \\ F_{Line_{-1}} &= \frac{2f_{F_{-1}}L_{-1}V_{-1}^2}{D_{-1}g_c} = \frac{2(4.3038 \times 10^{-3})(15\,m)\left(1.4894\frac{m}{s}\right)^2}{(0.1541\,m)\left(1\frac{kg-m}{N-s^2}\right)} = 1.8586\frac{N-m}{kg} \\ F_{Line_{-2}} &= \frac{2f_{F_{-2}}L_{-2}V_{-2}^2}{D_{-2}g_c} = \frac{2(4.3963 \times 10^{-3})(15\,m)\left(3.3795\frac{m}{s}\right)^2}{(0.1023\,m)\left(1\frac{kg-m}{N-s^2}\right)} = 14.7244\frac{N-m}{kg} \end{split}$$

$$W' = \Delta z \frac{g}{g_c} + \frac{\Delta V^2}{2g_c} + 0 + F_{Line_{-1}} + F_{Line_{-2}}$$
$$W' = (78.4532 + 4.6014 + 1.8586 + 14.7244) \frac{N-m}{kg}$$
$$W' = 99.6376 \frac{N-m}{kg} \times \frac{1 kg}{9.80665 N}$$
$$W' = \Delta h = 10.1602 m (Pump Differential Head)$$

$$\Delta P_{Differential} = \rho \frac{g}{g_c} \Delta h = \left(997.05 \frac{kg}{m^3}\right) \left(9.80665 \frac{N}{kg}\right) (10.1602 m)$$
  
$$\Delta P_{Differential} = 99343.59463 Pa \times \frac{1.01325 bar}{101325 Pa}$$
  
$$\Delta P_{Differential} = 0.9934 bar (Pump Differential Pressure)$$

Let us calculate for the value of frictional losses

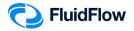

Friction loss\_{-1} = 
$$-\Delta P_{-1} = \frac{2f_{F_{-1}}L_{-1}V_{-1}^2\rho}{D_{-1}g_c}$$

 $Friction \, loss_{-1} = -\Delta P_{-1} = \frac{2(4.3038 \times 10^{-3})(15\,m)(1.4894\frac{m}{s})^2(997.05)}{(0.1541\,m)(1\frac{kg-m}{N-s^2})} = 1853\,Pa$ 

Friction 
$$loss_{-1} = -\Delta P_{-1} = 1853 Pa \times \frac{1.01325 bar}{101325 Pa}$$

$$Friction \ loss_{-1} = - \ \Delta P_{-1} = \ 0.0185 \ bar$$

Friction loss\_{-2} = 
$$F_{Line_{-2}} = h_{Line_{-2}} = \frac{-\Delta P_{-2}}{\rho} = \frac{4f_{F_{-2}}L_{-2}V_{-2}^2}{2D_{-2}g_c}$$

 $Friction \ loss_{-2} = - \ \Delta P_{-2} = \frac{2f_{F_{-2}}L_{-2}v_{-1}^{2}\rho}{D_{-2}g_{c}}$ 

Friction loss<sub>-2</sub> = 
$$-\Delta P_{-2} = \frac{2(4.3963 \times 10^{-3})(15 m)(3.3795 \frac{m}{s})^2(997.05)}{(0.1023 m)(1\frac{kg-m}{N-s^2})} = 14681 Pa$$

Friction  $loss_{-2} = -\Delta P_{-2} = 14681 Pa \times \frac{1.01325 bar}{101325 Pa}$ 

 $Friction \ loss_{-2} = -\Delta P_{-2} = 0.1468 \ bar$ 

$$\begin{split} NPSH_{Available} &= \frac{g_c}{g} \left[ \frac{P_{suction} - P^{sat}}{\rho} \right] = \frac{g_c}{g} \left[ \frac{In \, Stagnation \, Pressure - In \, Vapor \, Pressure}{\rho} \right]_{Pump} \\ NPSH_{Available} &= \frac{1 \, kg}{9.80665 \, N} \left[ \frac{[0.0791 \, barg - (-0.9816 \, barg)] \times \frac{101325 \, Pa}{1.01325 \, bar}}{997.05 \frac{kg}{m^3}} \right] \\ NPSH_{Available} &= 10.\,8481 \, m = 10,\,8481 \, mm \end{split}$$

#### **Results Comparison:**

| Description                          | Unit | FluidFlow Results | Hand Calculation | % Difference |
|--------------------------------------|------|-------------------|------------------|--------------|
|                                      | m/s  | 1.49              | 1.49             | 0%           |
| Velocity, $V_{-2}, V_{2}$            | m/s  | 3.38              | 3.38             | 0%           |
| Reynolds Number, $Re_{-1}$           | -    | 257094            | 257123           | 0.0113%      |
| Reynolds Number, Re <sub>-2</sub>    | -    | 387302            | 387307           | 0.0013%      |
| Darcy Friction Factor, $f_{D_{-1}}$  | -    | 0.0174            | 0.0172           | 1.1561%      |
| Darcy Friction Factor, $f_{D_{-2}}$  | -    | 0.0178            | 0.0176           | 1.1299%      |
| Pump Diff. Head, $W$ or $\Delta h$   | m    | 9.715             | 10.160           | 4.4780%      |
| Pump Diff. Pressure, $\Delta P_{Di}$ | bar  | 0.950             | 0.993            | 4.4262%      |

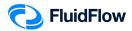

| Friction loss1, $-\Delta P_{-1}$  | bar | 0.019 | 0.019 | 0%      |
|-----------------------------------|-----|-------|-------|---------|
| Friction loss_2, $-\Delta P_{-2}$ | bar | 0.149 | 0.147 | 1.3514% |
| NPSH <sub>Available</sub>         | m   | 10.8  | 10.8  | 0%      |

#### Commentary:

The results compare very well with the hand calculation.